**UNIVERSIDADE FEDERAL DO PAMPA**

**CARLA MACHADO BULSING DUTRA**

**ESTUDO NUMÉRICO DA PERMEABILIDADE EM MEIOS POROSOS PARA RTM**

**Bagé 2016**

# **CARLA MACHADO BULSING DUTRA**

# **ESTUDO NUMÉRICO DA PERMEABILIDADE EM MEIOS POROSOS PARA RTM**

Trabalho de Conclusão de Curso apresentado ao Curso de Matemática – Licenciatura como requisito parcial para a obtenção do grau de Licenciado em Matemática.

Orientador: Prof. Me. Cristiano Peres Oliveira

Coorientador: Prof. Dr. Jeferson Avila de Souza

**Bagé 2016**

```
D978e Dutra, Carla Machado Bulsing
    ESTUDO NUMÉRICO DA PERMEABILIDADE EM MEIOS POROSOS PARA RTM
/ Carla Machado Bulsing Dutra.
    69 p.
Trabalho de Conclusão de Curso(Graduação)-- Universidade Federal do Pampa, MATEMÁTICA, 2016.
    "Orientação: Cristiano Peres Oliveira".
1. RTM. 2. Simulação Numérica. 3. Modelagem Computacional. 4. OpenFOAM. I. Título.
```
# **CARLA MACHADO BULSING DUTRA**

# **ESTUDO NUMÉRICO DA PERMEABILIDADE EM MEIOS POROSOS PARA RTM**

Trabalho de Conclusão de Curso apresentado ao Curso de Matemática – Licenciatura como requisito parcial para a obtenção do grau de Licenciado em Matemática.

Trabalho de Conclusão de Curso defendido e aprovado em: 13 de dezembro de 2016.

Banca examinadora:

Prof. Me. Cristiano Peres Oliveira Orientador UNIPAMPA

\_\_\_\_\_\_\_\_\_\_\_\_\_\_\_\_\_\_\_\_\_\_\_\_\_\_\_\_\_\_\_\_\_\_\_\_\_\_\_\_\_\_\_\_\_\_\_\_\_\_\_\_\_\_

Prof. Drª. Francieli Aparecida Vaz UNIPAMPA

\_\_\_\_\_\_\_\_\_\_\_\_\_\_\_\_\_\_\_\_\_\_\_\_\_\_\_\_\_\_\_\_\_\_\_\_\_\_\_\_\_\_\_\_\_\_\_\_\_\_\_\_\_\_

Prof. Me. Elizangela Dias Pereira UNIPAMPA

\_\_\_\_\_\_\_\_\_\_\_\_\_\_\_\_\_\_\_\_\_\_\_\_\_\_\_\_\_\_\_\_\_\_\_\_\_\_\_\_\_\_\_\_\_\_\_\_\_\_\_\_\_\_

*Dedico este trabalho à minha família que com muito amor e dedicação me incentivaram para que eu alcançasse meus objetivos.*

#### **AGRADECIMENTOS**

Primeiramente agradeço a Deus por me permitir sonhar e proporcionar mais uma conquista na minha vida.

A minha família que são a base de tudo e que sem eles essa etapa não seria concluída. Em especial, ao meu esposo Gustavo e meu filho Pietro que embora, pequeno sempre compreendeu quando mamãe não podia brincar e precisava estudar.

Ao meu orientador Prof. Cristiano que foste um incentivador em toda minha caminhada acadêmica. Também, pela orientação nesse e em outros trabalhos que incansavelmente se disponibilizou para me auxiliar e sempre indicou o melhor caminho, o que possibilitou que esse trabalho fosse concluído. Obrigada por todo conhecimento compartilhado.

Ao meu coorientador Prof. Jeferson pelo auxílio nos momentos difíceis e pela troca de conhecimento.

Aos professores do Curso pela contribuição e por proporcionarem momentos muito especiais na minha caminhada acadêmica, todos marcaram minha vida. Meu muito Obrigada!

As minha amigas Gerusa, Ana Paula e Yasmin que me acompanharam em toda a graduação, me apoiaram em todos os momentos e me presentearam com uma amizade que vou levar pra sempre em minha vida.

Por último e não menos importante, a todos os outros amigos e familiares que de alguma maneira contribuíram para a conclusão deste trabalho e da minha graduação.

#### **RESUMO**

O presente trabalho pertence à linha de pesquisa de Métodos Numéricos e Mecânica Computacional e concentra-se no estudo numérico de problemas de Moldagem por Transferência de Resina (RTM) em casos de uma e duas camadas. É apresentada uma revisão da literatura sobre a utilização de materiais compósitos e dos métodos numéricos, focando especificamente nos problemas de RTM, em que são discutidos o modelo matemático e feita a modelagem computacional dos casos a serem estudados. Os modelos numéricos para os casos propostos foram validados no software OpenFOAM a partir, de comparações numérica x experimental e numérica x analítica. Convém salientar, que os dados experimentais foram extraídos da literatura e estão de acordo com o problema estudado nesse trabalho. Também é proposta a análise da influência da permeabilidade transversal em problemas de RTM de duas camadas. Para a obtenção dos valores de *Kzz* utilizou-se de um processo iterativo a fim de que se minimizasse o tempo final de injeção. As soluções numéricas obtidas nesse caso foram comparadas com dados experimentais encontrados na literatura, de forma que o tempo de injeção da resina no molde fosse minimizado, salienta-se que os mesmos tiveram boa concordância com os referenciais adotados o que demonstra a eficácia da técnica desenvolvida.

Palavras – chave: RTM, Simulação Numérica, Modelagem Computacional, OpenFOAM.

#### **ABSTRACT**

The present work belongs to the line of research of the Numerical Methods and Computational Mechanics and it consolidates on the numerical study of the problems of Shaping by Transfer of Resin, in portuguese, Moldagem por Transferência de Resina (RTM) in cases of one or two layers. It is presented a review of the literature about the application of composite materials and numerical methods, focusing specifficaly on the RTM problems, in which it is discussed the mathematical model and it is done the computational modeling of the cases to be studied. The numerical models for the cases proposed were validited in the software OpenFOAM from numerical x experimental comparisons and numerical x analytical comparisons. It should be noted, that the experimetal data were extracted from the literature and they are in accordance with the problem studied in this work. It is also proposed the analysis of the influence of transverse permeability in problems of RTM of two layers. To obtain the values of  $K_{zz}$  it was used an iterative process in order to minimize the final time of injection. The numerical solutions obtained in this case were compared with experimental data found in the literature, this way the time of injection of the resin into the mold was minimized, it is noted that they had good agreement with the referential adopted that demonstrates the effectiveness of the technique developed.

Keywords: RTM, Numerical Simulation, Computational Modeling, OpenFOAM

# **LISTA DE FIGURAS**

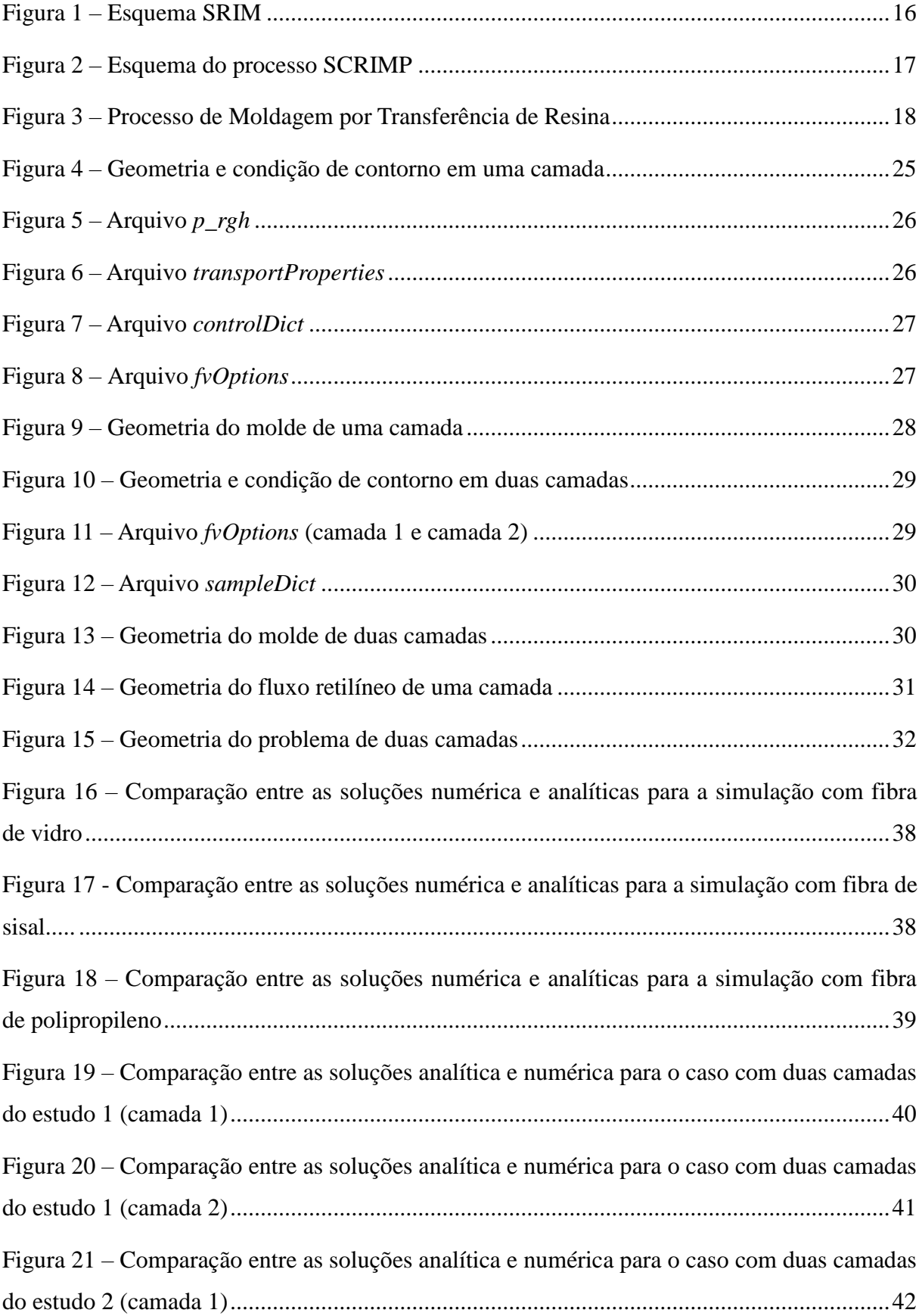

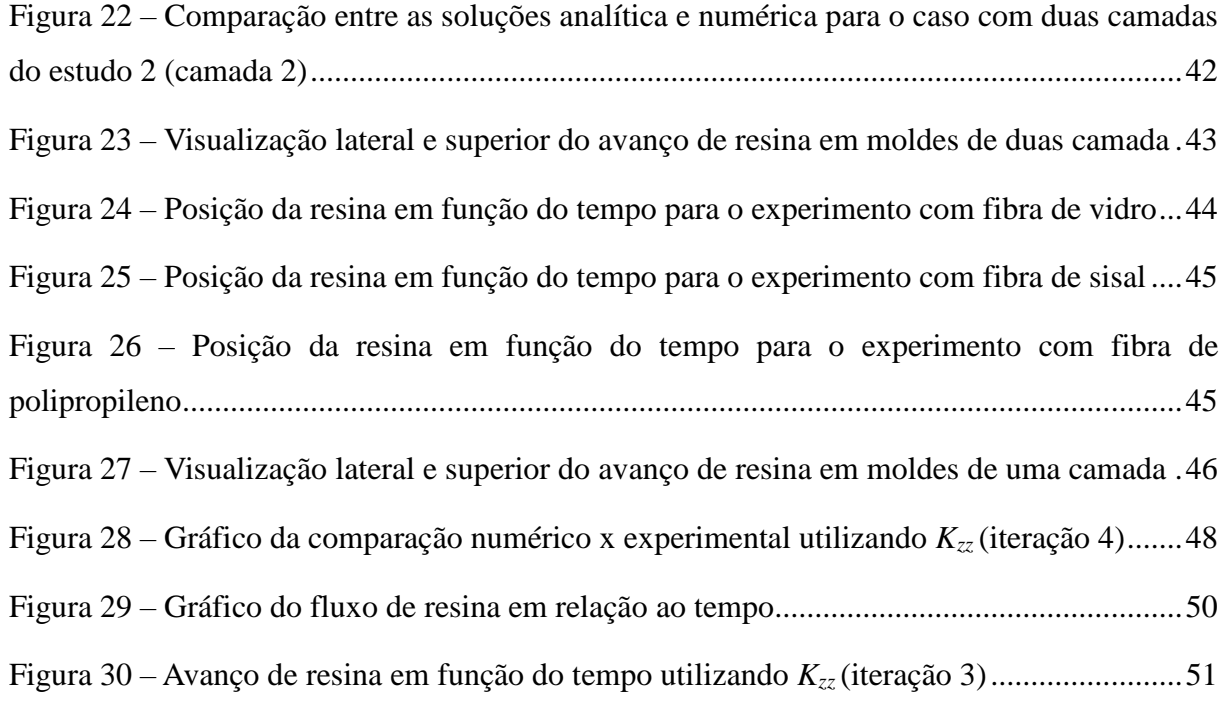

# **LISTA DE TABELAS**

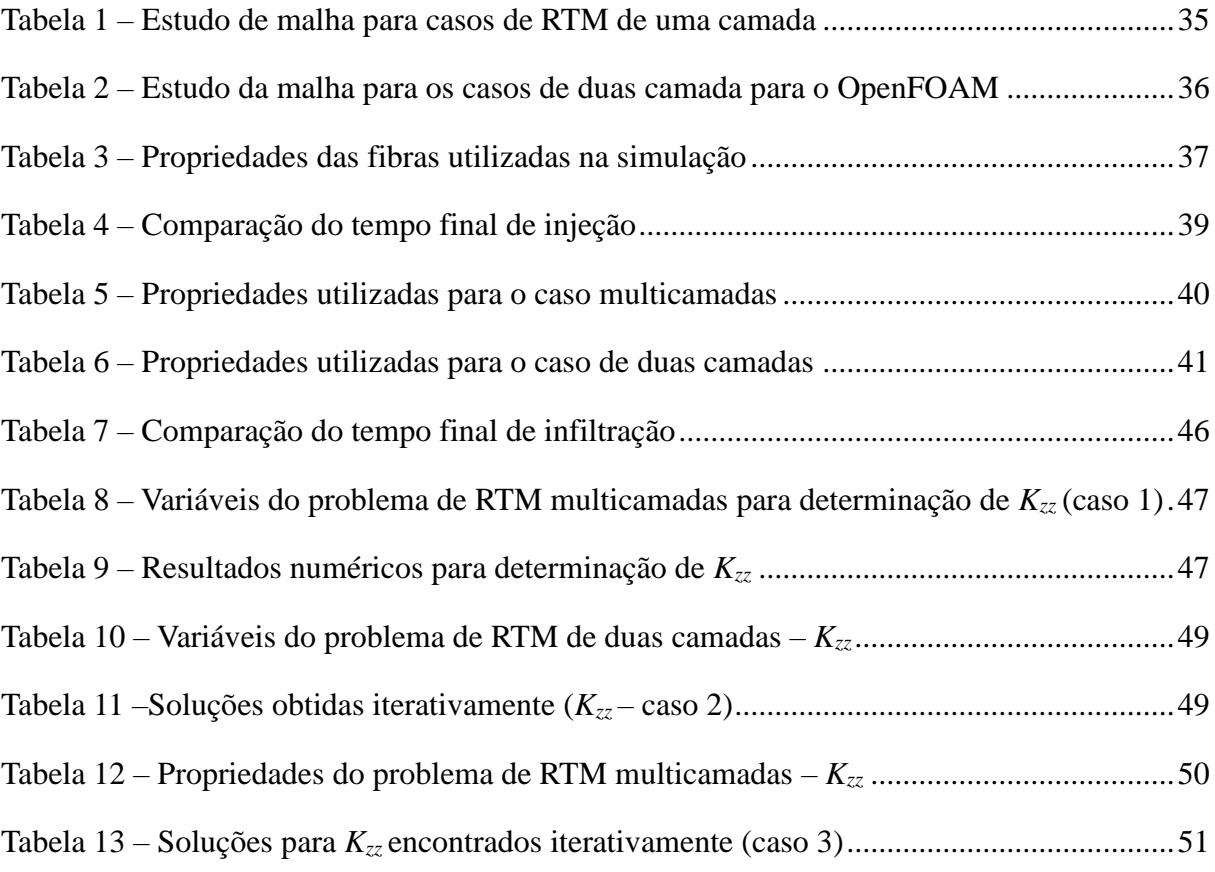

# **LISTA DE ABRIVIATURAS**

- LCM Liquid Composite Molding
- RTM Resin Transfer Molding
- SRIM Structural Reaction Injection Molding
- SCRIMP Seemann Composite Resin Infusion Molding Process
- CFD Computational Fluid Dynamics
- FV Fibra de vidro
- FS Fibra de sisal
- PP Fibra de polipropileno

# **LISTA DE SÍMBOLOS**

- $\vec{v}$  Velocidade de escoamento da resina (m/s)
- $\mu$  Viscosidade do fluido (Pa s)
- $\overline{\overline{K}}$  Tensor de permeabilidades (m<sup>2</sup>)
- Gradiente
- *P* Pressão (Pa)
- *t* Tempo (s)
- $\epsilon$  Porosidade do reforço fibroso
- *xf*  Posição da resina (m)
- $K_i^t$ – Permeabilidade transversal (Pa s)
- *h<sup>i</sup>* Altura (m)
- *f<sup>i</sup>* Fração volumétrica fase *i*
- $\vec{g}$  Aceleração da gravidade (m/s<sup>2</sup>)
- $\vec{F}$  Termo fonte ou forças externas
- $\overline{\overline{\tau}}$  Tensor de tensões (Pa)
- *Q<sup>i</sup>* Fluxo volumético
- $\rho$  Massa específica (kg/m<sup>3</sup>)
- *n* Direção de normal a superfície
- $\alpha$  Fração volumétrica

# **SUMÁRIO**

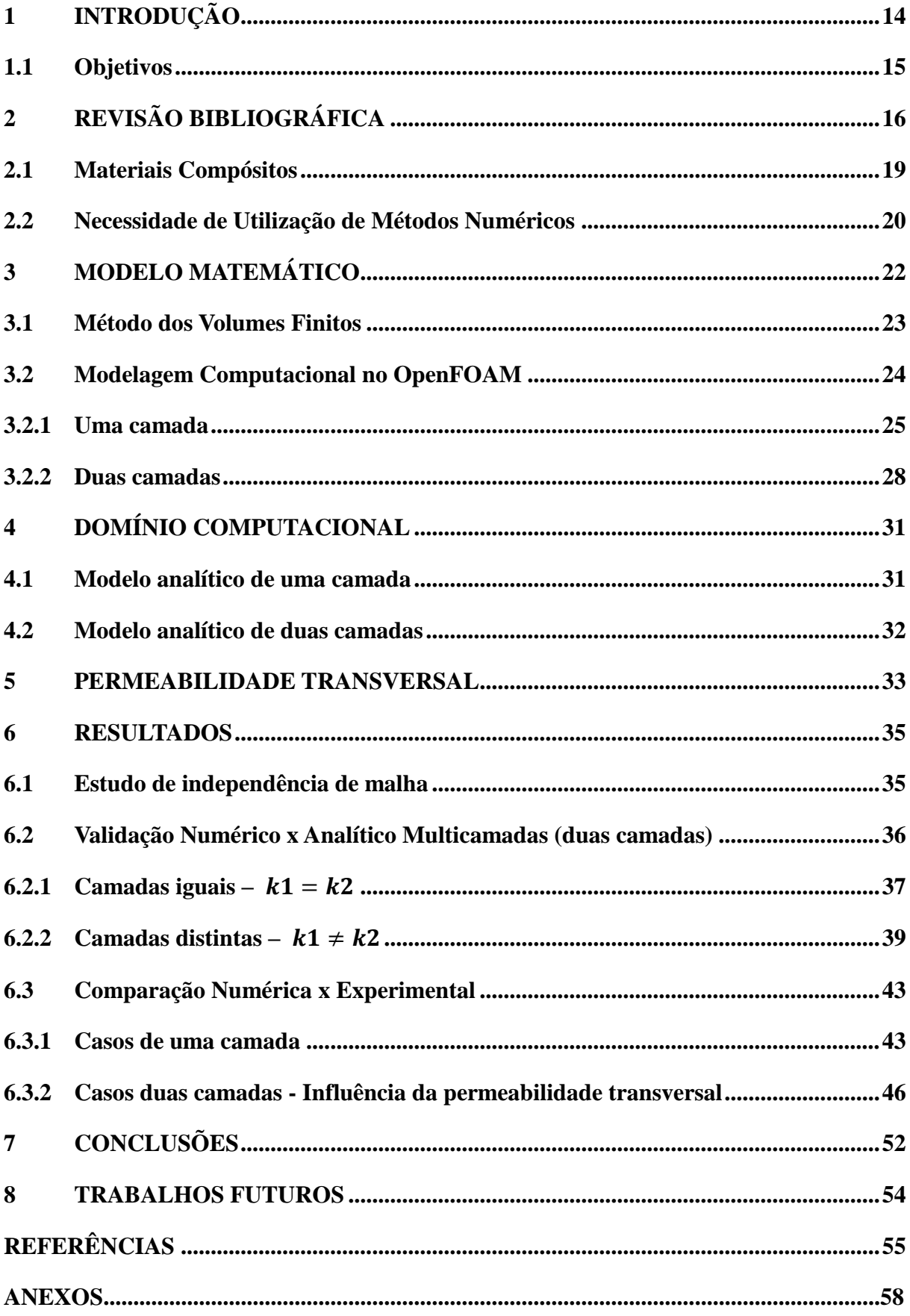

# <span id="page-14-0"></span>**1 INTRODUÇÃO**

As discussões e preocupações da sociedade contemporânea em torno das questões ambientais propiciam que pesquisas científicas sejam pensadas e ampliadas a fim de satisfazer as necessidades do ser humano e a realidade em que vivem. Esses estudos procuram abranger e beneficiar tanto a qualidade de vida do homem atual, quanto à preservação do meio ambiente.

A utilização de materiais compósitos vem obtendo um avanço considerável nos últimos anos, bem como, o interesse de diversos ramos das indústrias e do meio científico em relação aos processos de moldagem líquida (LCM - *Liquid Composite Molding*). Os processos que se utilizam de moldes fechados e que são integrantes da família LCM estão sendo cada vez mais explorados no meio acadêmico e industrial, pois podem propiciar um menor impacto ambiental. Dentre os processos de moldagem líquida, neste trabalho será dada ênfase ao processo de moldagem por transferência de resina (RTM - *Resin Tranfer Molding*) que possibilita planejar e construir peças com bom acabamento superficial em ambas superfícies e de geometria complexa.

No processo de RTM um reforço fibroso com o formato final da peça é colocado dentro de um molde metálico que posteriormente é impregnada resina. Após a cura da resina o molde é aberto e a peça finalizada é removida.

O processo de RTM pode contribuir para a preservação ambiental, pois além de utilizar um molde fechado para a sua produção, há possibilidade de utilização de fibras vegetais para obtenção de materiais compósitos. Esse tipo de fibra é retirado da natureza e por serem fontes renováveis, o seu uso colabora para a diminuição dos impactos ambientais. A sua utilização torna-se assim, uma possibilidade de substituir as fontes não renováveis existentes no mercado como as fibras de vidro, que são fibras provindas de um recurso não renovável, o petróleo, possibilitando diminuir os impactos ambientais relacionados ao aquecimento global (SILVA, 2010).

As pesquisas sobre os materiais compósitos e o processo de RTM estão em desenvolvimento e além de produzirem menores impactos ambientais, também buscam minimizar os custos na sua produção.

Através desse processo e utilizando os métodos numéricos é possível determinar os pontos de entrada e de saída da resina, progresso do fluxo e a linha de frente do escoamento afim, de determinar o tempo final de injeção e identificar os possíveis vazios ou falhas na execução do compósito.

Para que as peças atinjam as características desejadas é imprescindível que estudos mais direcionados sejam realizados como, por exemplo, a estimativa da densidade do material, tipo de resina utilizada e análise da permeabilidade em meios porosos em casos de multicamadas, que em particular será realizada neste estudo.

Pretende-se com este estudo contribuir nessa área para que aspectos em relação ao compósito sejam aperfeiçoados e, consequentemente, as peças possuam uma maior qualidade. Dessa maneira, será utilizado neste estudo os métodos numéricos, tendo em vista que eles possibilitam diminuir o custo da pesquisa e o número de ensaios realizados em laboratório, geralmente, uma das maiores despesas no desenvolvimento do trabalho.

#### <span id="page-15-0"></span>**1.1 Objetivos**

Este estudo tem como objetivo apresentar uma técnica capaz de estimar a permeabilidade transversal em meios porosos para o processo de RTM em moldes de duas camadas, através de uma comparação entre as soluções numéricas e os dados experimentais. Para que o estudo da permeabilidade transversal seja realizado, inicialmente analisou-se o fluxo de resina dentro do molde de uma e duas camadas a partir de comparações experimental x numérica e numérica x analítica.

# <span id="page-16-1"></span>**2 REVISÃO BIBLIOGRÁFICA**

Diante dos impactos ambientais que as indústrias geralmente provocam, os processos de moldagem que utilizam moldes fechados tornam-se vantajosos por gerarem menos impacto no meio ambiente, preocupação presente nos dias atuais. Os processos LCM formam um modelo eficiente na produção de estruturas de formas simples e alto desempenho nas formas complexas (PHELAN, 1997), além de possibilitarem uma produção em larga escala que vem sendo cada vez mais empregado nos setores aeroespacial, automobilístico, entre outros.

O LCM é uma família de processos de produção de materiais compostos que se utilizam de reforços fibrosos e resina para obter como produto final, um compósito polimérico. Segundo Phelan (1997), o LCM oferece muitas vantagens sobre outras operações de processamento de compostos, tais como autoclave e moldagem por compressão. Assim, utilizando a tecnologia é possível moldar uma infinidade de modelos complexos, viabilizando a eficiência da peça a ser comercializada.

Entre os processos de moldagem líquida podemos citar SRIM (*Structural Reaction Injection Molding*), SCRIMP (*Seemann Composite Resin Infusion Molding Process*) e o RTM (*Resin Tranfer Molding*) que será dada mais ênfase neste trabalho.

O processo de SRIM (*Structural Reaction Injection Molding*) utiliza um sistema de dois elementos onde são tratados e misturados juntos. Posteriormente, a mistura é injetada na concavidade do molde, onde está o reforço fibroso composto por fibras longas na forma de mantas de fibra contínua ou telas. Desta maneira, a resina reage rapidamente e acontece a cura, formando a parte do compósito. Um esquema do processo é apresentado na Fig. 1:

<span id="page-16-0"></span>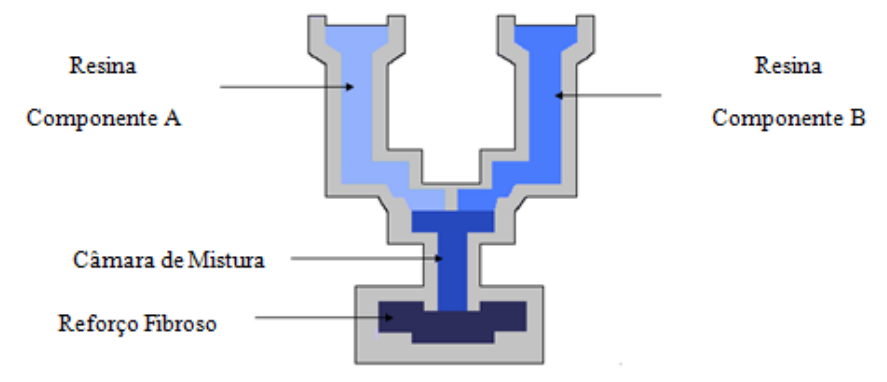

Figura 1 – Esquema SRIM

Fonte: Elaborada pelo autor

O SCRIMP (*Seemann Composite Resinin Fusion Molding Process*) utiliza apenas um lado da peça e a pressão do vácuo para a infusão da resina. O reforço fibroso é adicionado no molde logo depois de ser aplicado o desmoldante. Acima do reforço é colocado uma camada de material fino que não se junta a resina e promove a desmoldagem da peça. Por fim, é colocado um material de alta permeabilidade promovendo com que a velocidade do fluxo da resina na superfície aumente. Com isto é facilitado o fluxo na direção transversal. Por fim é colocada a bolsa do vácuo.

Esse processo apresenta como uma vantagem a utilização de somente um lado do molde, dessa forma obtém-se uma redução relevante nos custos relativos aos ensaios, enquanto que apresenta desvantagens em relação à baixa qualidade de acabamento superficial da peça e da dificuldade em automatizar o processo, o que foi abordado por Alves (2006) em seus estudos, esquematizado na Fig. 2:

<span id="page-17-0"></span>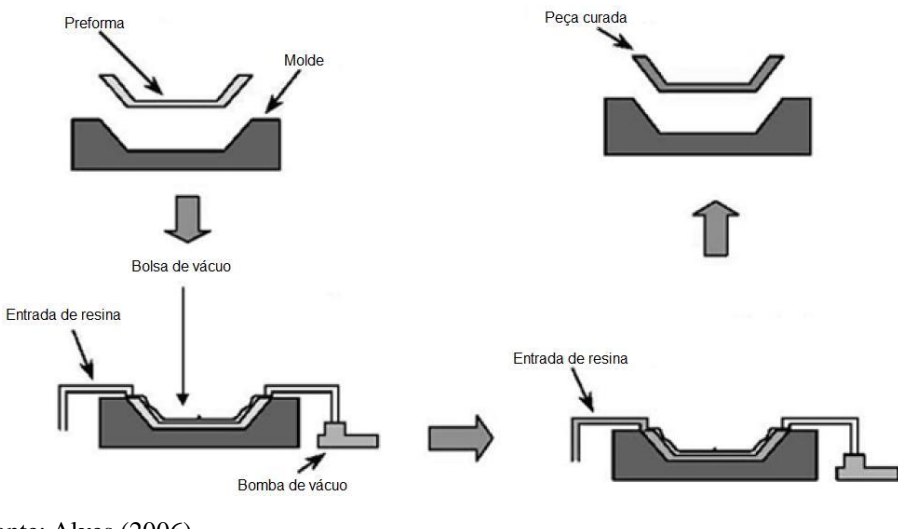

Figura 2 – Esquema do processo SCRIMP

Fonte: Alves (2006)

O processo de RTM (*Resin Tranfer Molding*) tem destaque entre os processos LCM e vem sendo utilizado a nível industrial desde a década de 50, embora no Brasil passou a ser explorado a partir da década de 80. O processo RTM é considerado eficiente e vem tornandose promissor no mercado e na indústria, pois por intermédio desse artifício é possível construir peças com excelente acabamento superficial e de geometria complexa, baixo custo de produção em larga escala, além da possibilidade de utilizar matéria prima de origem natural proporcionando diminuição no impacto ao meio ambiente.

O processo de RTM é dividido basicamente em três etapas: pré-processamento, processamento ou injeção e pós-processamento. O processo é esquematizado por (OLIVEIRA, 2010) na Fig. 3:

<span id="page-18-0"></span>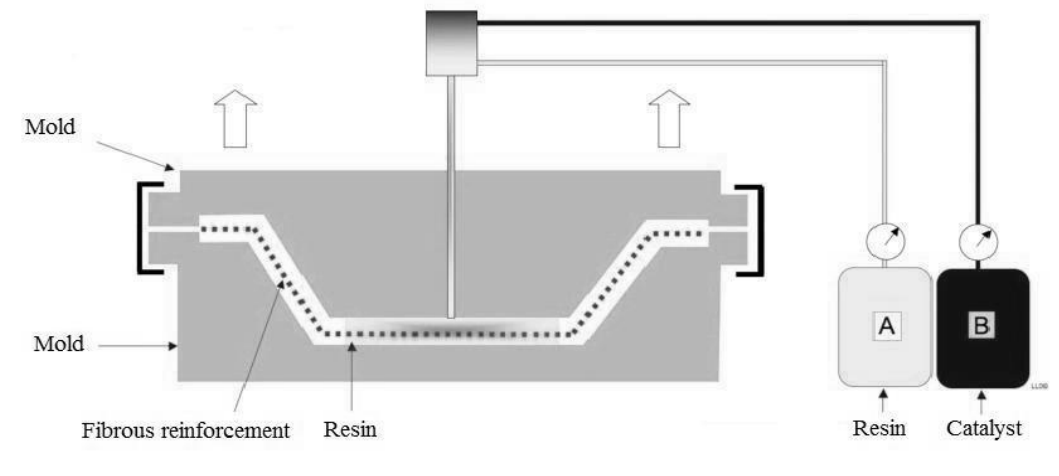

Figura 3 – Processo de Moldagem por Transferência de Resina

No pré-processamento o reforço é cortado no formato da peça e posicionado dentro do molde. Este é então fechado e a pré-forma é comprimida. Neste estágio já foi realizado um estudo sobre qual tipo de fibra a ser utilizada, de acordo com as características da peça a ser produzida, como exemplo, fibra de polipropileno (PP), fibra de vidro (FV), fibras de sisal (FS), entre outras fibras naturais que estão em processo de expansão no Brasil. É indispensável que as escolhas do iniciador e da resina sejam compatíveis (suas características), assim, o tipo de fibra deve ser escolhida de acordo com a resina, a pressão de injeção e a temperatura de operação do molde.

No estágio de processamento ou de injeção é onde a resina preenche o molde e o reforço fibroso é impregnado. Por fim, o estágio de pós-processamento, verifica-se a cura da resina e o processo de desmoldagem, onde o composto pode passar por um sistema de polimento e produtos químicos para que atinja o nível de comercialização.

Para que a peça seja concretizada e esteja nas expectativas esperadas é necessário levar em consideração alguns fatores no projeto do molde como, por exemplo, tamanho, forma, peso, tensões que deve suportar, entre outros. Ainda, como apresenta Oliveira (2010)

Fonte: Oliveira (2010)

parâmetros como permeabilidade, densidade, tipo de resina e meio poroso adequados devem ser escolhidos a fim de que a peça possua as características desejadas.

Dentre as vantagens que o processo RTM proporciona está a possibilidade de automatização e a capacidade de produzir peças grandes e complexas, sem a necessidade de adesão de partes menores (ALVES, 2006). Outras vantagens do RTM são o fato de utilizar diversas fibras e tecidos para a produção de partes complexas, o uso de distintos tipos de resina, o baixo custo dos equipamentos para produção e a baixa emissão de solventes (AMORIM JR., 2007).

Embora esse processo seja extremamente vantajoso, pode apresentar dificuldades relacionadas à determinação da posição mais adequada para os pontos de entrada e saída da resina. Aspectos como estes podem ser contornados com a utilização de técnicas numéricas, pois através de simulações pode-se encontrar a localização ideal dos pontos supracitados. Existem pesquisas relacionadas a tentativa de contornar esses problemas como, por exemplo, o estudo de Jinlian *et. al* (2004) que se detém em descrever um modelo matemático para a possível formação de vazios, desenvolvendo também, um modelo numérico eficaz na solução do modelo matemático. Outra contribuição é a demonstração de que a relação entre a permeabilidade e a deformação da permeabilidade transversal é uma das possíveis causas para que se criem os vazios no molde. Outros autores, como Oliveira (2010) e Ribeiro *et. al* (2007) buscam validar modelos numéricos a partir de dados experimentais utilizando softwares comerciais. Calado e Advani (1996) e Chen et al. (2004) se detém no estudo da permeabilidade efetiva em casos multicamadas. Estes são alguns exemplos de pesquisas que se direcionam a solucionar e aperfeiçoar aspectos da técnica de RTM.

## <span id="page-19-0"></span>**2.1 Materiais Compósitos**

"O primeiro material compósito conhecido na história humana foi a argila reforçada por galhos de árvores, usada em construções feitas pelos antigos egípcios, há 3000 anos" (VIEIRA, 2008). Com o passar do tempo e com os avanços que surgiram na sociedade, bem como, nas indústrias constatou-se novos materiais compósitos. Além do que, a maior discussão e preocupação contemporânea é o aquecimento global e consequentemente a preservação do meio ambiente, surgindo a necessidade de novas pesquisas relacionadas a esses materiais compósitos. Assim, desenvolver e comercializar materiais compósitos que

sejam baseados em derivados de fontes renováveis, minimizam os impactos ambientais, econômicos e a dependência de uso de materiais não renováveis para a obtenção de materiais compósitos (SILVA, 2010).

Países como Estados Unidos, Japão, Canadá, Europa e Brasil, têm no compósito um mercado em franca expansão (ALMACO, 2016), embora, reconheça-se que ainda há muito a ser desenvolvido nas pesquisas científicas, a fim de que novas técnicas se solidifiquem e propiciem um crescimento na sua utilização.

A utilização de compósitos naturais vem sendo utilizada pelas indústrias e entre elas podemos citar as fibras de curauá, coco, sisal, juta, entre outras. As fibras vegetais são de natureza celulósica e são colhidas de diferentes partes da planta: caule, folha, semente, etc. (VIEIRA, 2008). Dentre as importâncias de se utilizar fibras vegetais além do ambiental e baixo custo citam-se: biodegradabilidade, atoxicidade, reciclabilidade, baixo custo de produção e processamento, baixa densidade, bom conjunto de propriedades mecânicas, menor abrasividade que as fibras sintéticas (SILVA, 2010), entre outras.

Segundo Levy Neto (2006) apud Silva (2010), as fibras vegetais apresentam como desvantagens: baixa temperatura de utilização, acentuada variabilidade nas propriedades mecânicas, baixa estabilidade dimensional, alta sensibilidade a efeitos ambientais, tais como, variações de temperatura e umidade, influência significativa das condições do solo à época da colheita, entre outros (LEVY NETO, 2006 apud SILVA, 2010).

Observa-se então que a utilização de materiais compósitos não é algo propriamente novo, porém, ainda em fase de expansão. Obviamente que aspectos ligados a preservação do meio ambiente têm sido centro das atenções da sociedade contemporânea e por esse motivo a ampliação na produção de materiais compósitos se dá aliada ao uso de fibras naturais, conforme abordado anteriormente.

#### <span id="page-20-0"></span>**2.2 Necessidade de Utilização de Métodos Numéricos**

Os métodos numéricos são técnicas que vêm obtendo grande avanço para a resolução de problemas em distintas áreas de pesquisas científicas. Essa metodologia de estudo possibilita criar estimativas muitas vezes satisfatórias, a partir de dados da literatura ou de experimentos que facilitam e diminuem os custos financeiros dos projetos de pesquisas. As simulações em computadores possibilitam que horas de experimentação dedicadas em laboratórios e os custos dos projetos sejam minimizados. Assim, os testes em laboratórios ficam restritos apenas para os fins de refinamentos dos projetos ou para a modelagem de problemas que ainda não possuem uma formulação matemática satisfatória (SOUZA, 2000).

No processo de RTM a modelagem numérica tem como algumas das finalidades determinar os pontos de entrada e de saída da resina, o progresso do fluxo bem como, a localização da linha de frente do escoamento, permitindo que se obtenham as possíveis regiões que ocorrerão falhas, ou seja, vazios. Essas projeções permitirão que o molde seja fabricado com menos ensaios em laboratório e consequentemente diminuirá o custo e o tempo que seria utilizado se os métodos numéricos não fossem empregados no projeto, obtendo assim, um papel fundamental nos estudos relacionados à engenharia.

# <span id="page-22-0"></span>**3 MODELO MATEMÁTICO**

A fim de compreender como funciona o comportamento e quais as melhores condições para que o escoamento da resina ocorra de maneira satisfatória, normalmente é utilizado na formulação do problema de RTM a Lei de Darcy, que é expressa pela equação matemática:

$$
\vec{V} = -\frac{\overline{K}}{\mu}\nabla P\tag{1}
$$

onde,  $\vec{V}$  (m/s) é a velocidade de escoamento da resina,  $\mu$  (Pa s) é a viscosidade do fluido, P (Pa) é a pressão,  $\overline{\overline{K}}$  (m<sup>2</sup>) tensor de permeabilidades do meio poroso.

Dentre os modelos mais utilizados na modelagem de injeção de resina no RTM, destacam-se os FE-CV (PHELAN, 1997) e o VOF (HIRT; NICHOLS, 1981)

Neste trabalho, para a resolução dos problemas de RTM, foi utilizado o método do Volume de Fluido (VOF – *Volume of Fluid*) e a discretização das equações utilizadas no software OpenFOAM utiliza o método dos Volumes Finitos. Neste método serão resolvidas as equações de conservação da continuidade, da fração volumétrica e da quantidade de movimento expressas pelas Eqs. 2, 3 e 4:

$$
\frac{\partial \rho}{\partial t} + \nabla \cdot (\rho \vec{V}) = 0 \tag{2}
$$

onde,  $\rho$  (kg/m<sup>3</sup>) é a massa específica e  $\vec{V}$  é o vetor velocidade. Essa equação corresponde a soma da taxa de variação de massa dentro de cada volume de controle com o fluxo de massa que atravessa a superfície de controle.

$$
\frac{\partial (\rho f_i)}{\partial t} + \nabla \cdot (\rho f_i \vec{V}) = 0 \tag{3}
$$

onde, *fᵢ* é a fração volumétrica da fase *i*. Essa equação permite calcular *f* em cada célula em todo o domínio computacional.

$$
\frac{\partial(\rho \vec{V})}{\partial t} + \nabla \cdot (\rho \vec{V} \vec{V}) = -\nabla P + \nabla \cdot (\mu \overline{\tau}) + \rho \vec{g} + \vec{F}
$$
\n(4)

em que,  $\vec{q}$  (m/s<sup>2</sup>) é a aceleração da gravidade,  $\vec{F}$  o termo fonte ou forças externas,  $\bar{\bar{\tau}}$  (Pa) o tensor de tensões.

Na Eq. 4 o termo  $\vec{F}$  é utilizado em problemas de meios porosos para incluir um termo de força resistiva na equação do movimento que é na realidade a Lei de Darcy.

Por fim, como a metodologia VOF resolve as Eq. (2) e (4) para a mistura (neste caso resina + ar), é necessário ponderar as propriedades físicas do fluido. Desta forma tem-se que:

$$
\rho = f \rho_{resina} + (1 - f) \rho_{ar} \tag{5}
$$

$$
\mu = f\mu_{resina} + (1 - f)\mu_{ar} \tag{6}
$$

#### <span id="page-23-0"></span>**3.1 Método dos Volumes Finitos**

**.** 

Esse método realiza a discretização da geometria com malhas estruturadas ou não estruturadas e assim, o domínio da solução é repartido em um número finito de volumes de controle, onde esses volumes podem ser em problemas em 2D na forma de quadrados e triângulos e 3D na forma de tetraedros e hexaedros, normalmente.

A tendência do uso de malhas não estruturadas se dá pela necessidade de se estudar problemas com geometrias mais complexas, ou seja, casos em que o processo de discretização define o sucesso do método numérico a ser implementado. Souza (2000) ressalta que as aplicações utilizando o método de volumes finitos necessitam cada vez mais serem generalizadas, e assim, por meio da utilização de malhas não estruturadas capazes de descrever com uma boa precisão geometrias complexas.

O método dos volumes finitos será usado como ferramenta para solucionar numericamente o problema que será proposto no programa computacional OpenFOAM.

As informações sobre o software OpenFOAM<sup>1</sup> foram extraídas do documento oficial. Este trata-se de um software livre de código aberto para a dinâmica de fluidos computacionais

<sup>1</sup>Disponível em: <http://cfd.direct/openfoam/about/> , <http://cfd.direct/openfoam/features/>. Acesso em: 20 de maio 2016.

(CFD – *Computational Fluid Dynamics*). Este programa foi criado em 1989 por Henry Weller e foi lançado como código aberto em 2004 por Weller, Chris Greenshields e Mattijs Janssens. O software obtém um extenso recurso para simular escoamentos na aerodinâmica de automotivos, incêndios, transferência de calor, etc. Além de incluir ferramentas para geometrias complexas, processamento de dados e visualização. Dente os recursos disponíveis pode-se destacar dinâmica de fluidos, geometria, análise de dados, solução numérica, programação, entre outros.

Para solucionar os problemas de RTM, geralmente são utilizados programas de CFD que possibilitam realizar simulações numéricas que possuem uma função fundamental nas pesquisas relacionadas a esse tema. Pois conforme Milanese (2012), um dos principais objetivos de se modelar o processo de RTM é minimizar os espaços vazios que são facilmente encontrados em compósitos processados por compressão. Este problema pode ser diminuído com cuidados em relação à temperatura e na velocidade de fluxo de resina injetada no molde. Assim, a comunidade científica vem esforçando-se para compreender como realmente ocorre o avanço da resina no molde e as melhores condições para que não ocorram vazios ou falhas na fabricação do compósito. Outro aspecto que demanda esforço dos pesquisadores é relativa à permeabilidade do meio poroso, nesse sentido, o presente trabalho irá dedicar seu esforço para formas de determinar os valores da permeabilidade.

### <span id="page-24-0"></span>**3.2 Modelagem Computacional no OpenFOAM**

Para a realização das simulações numéricas propostas nesse estudo, utilizou-se o programa de código aberto OpenFOAM – versão 2.4. Esse programa é utilizado preferencialmente para CFD, mas não apenas nessa área, pois trata-se de uma biblioteca de rotina computacional capaz de resolver problemas das mais variadas áreas, desde que possíveis *solvers* sejam desenvolvidos.

Os problemas de RTM apresentados nesse trabalho foram aplicados em casos de uma e de duas camadas consultados na literatura e estão de acordo com o domínio computacional e as condições de contorno definidas para os dois casos.

#### <span id="page-25-1"></span>**3.2.1 Uma camada**

O primeiro caso estudado é referente ao modelo retilíneo de uma camada. A geometria do problema e as condições de contorno estão de acordo com a Fig. 4. Onde, *P* é a pressão, *u* e *v* são as velocidades,  $\alpha$  é a fração volumétrica e *n* a direção de normal a superfície.

<span id="page-25-0"></span>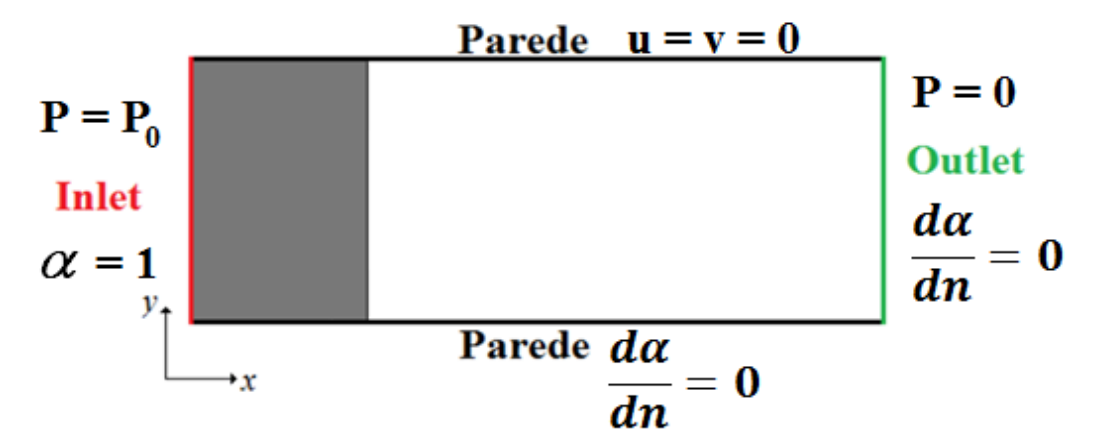

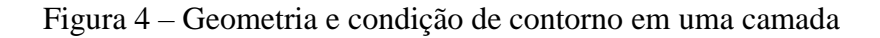

Para a realização da simulação no software OpenFOAM, utilizou-se o solver i*nterFoam*. Para solucionar os casos estudado neste trabalho, são utilizados quatro diretórios: *0, constant, system e grid*. O diretório *grid* foi criado especialmente para criar a malha da geometria e após, importar para o OpenFOAM. A malha no OpenFOAM (*default*) fica no diretório *constant/polymesh*.

No diretório 0 são definidas as condições de contorno e nesse diretório os arquivos que são alterados estão respectivamente representados nas Fig. 5. No arquivo *p\_rgh* são definidas as condições de contorno para a pressão do caso de RTM estudado. Neste é destacada com um retângulo a pressão de injeção.

Fonte: Elaborada pelo autor

Figura 5 – Arquivo *p\_rgh*

<span id="page-26-0"></span>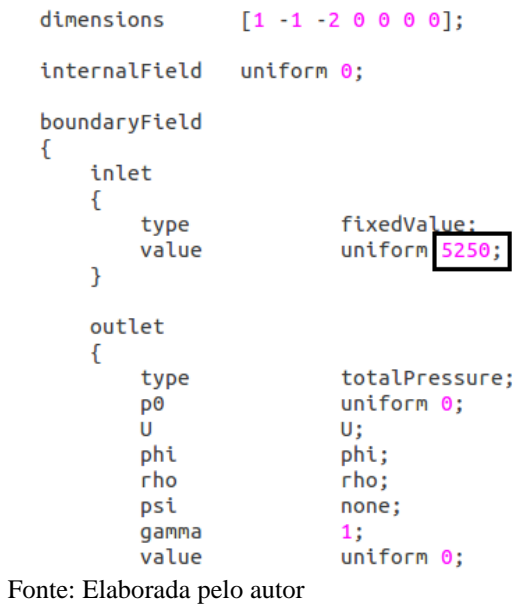

<span id="page-26-1"></span>O diretório *constant* (Fig. 6) é um arquivo com as propriedades físicas. No arquivo *transportProperties* é definido o valor da viscosidade cinemática (m/s²) da resina.

Figura 6 – Arquivo *transportProperties*

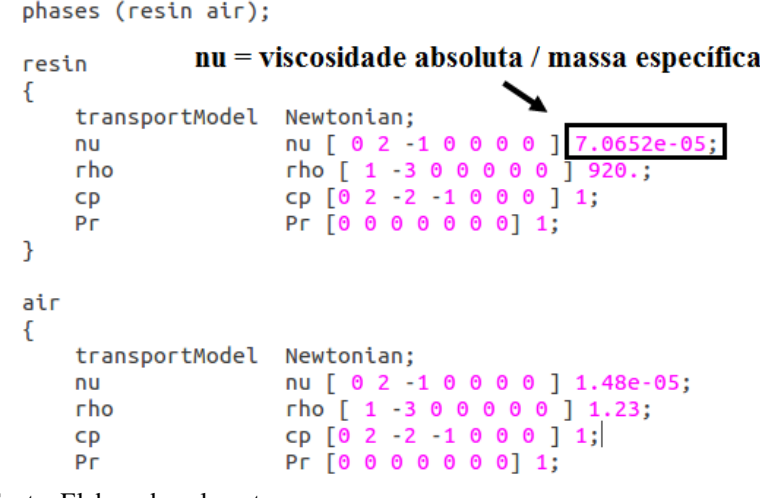

Fonte: Elaborada pelo autor

No diretório *system* estão os arquivos de configuração de simulação, em que no arquivo *controlDict* é definido o tempo de simulação, em destaque, critérios de parada e convergência (Fig. 7).

<span id="page-27-0"></span>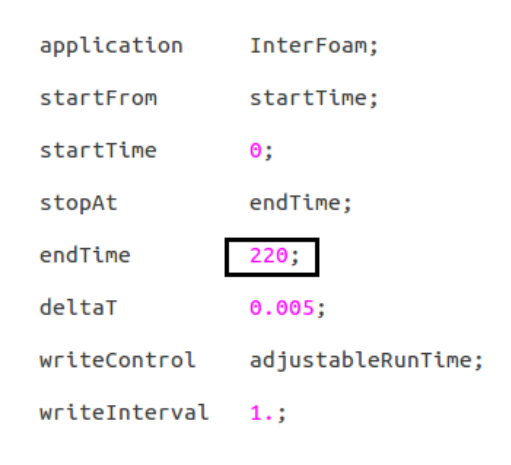

Figura 7 – Arquivo *controlDict*

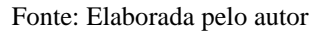

<span id="page-27-1"></span>No arquivo *fvOptions* (Fig. 8) é definida as propriedades referente ao caso de uma camada, como a porosidade e a permeabilidade. Esse é um dos arquivos que necessitaram ser modificado para o caso multicamadas.

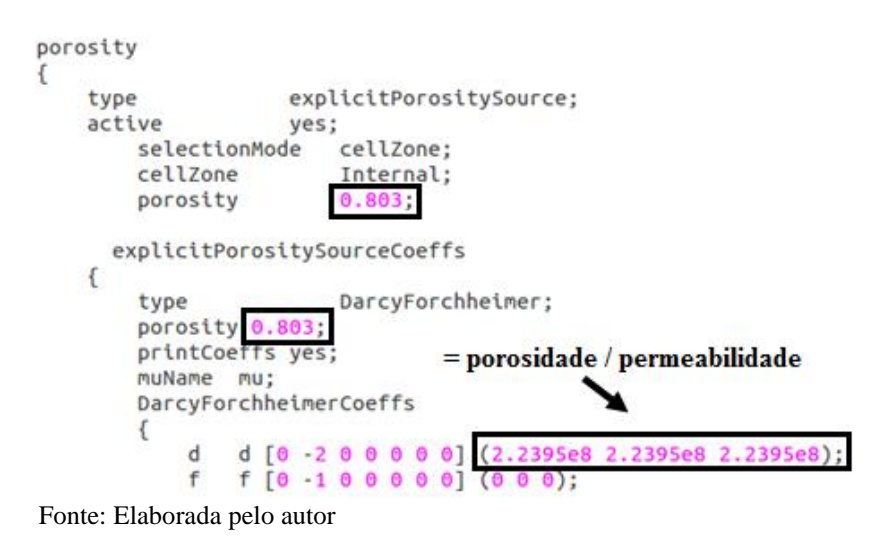

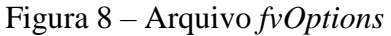

O diretório *grid*, (adicionado ao caso padrão do OpenFOAM) é constituído pela geometria do problema. Na Fig. 9 é representada a geometria do problema de RTM de uma camada construído no software Gmsh. A malha da geometria é constituída de 5237 elementos.

<span id="page-28-0"></span>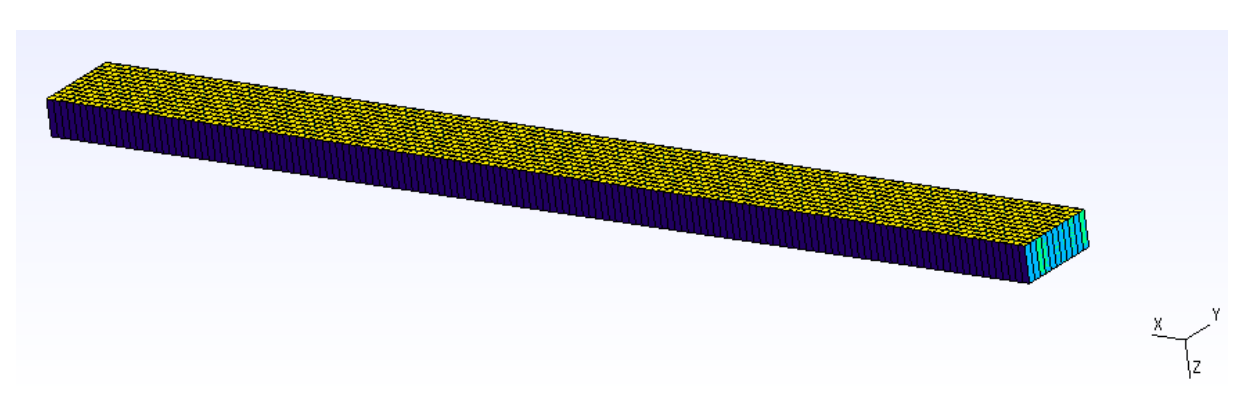

## Figura 9 – Geometria do molde de uma camada

Fonte: Elaborada pelo autor

Para realizar a simulação nesse caso e no de duas camadas, é necessário utilizar os comandos no terminal para o processamento e análise dos dados da simulação do softwares. São eles, respectivamente:

> *interFoam sample cd tools* e *./intLine x\_out.resin.xy.*

# <span id="page-28-1"></span>**3.2.2 Duas camadas**

O problema de RTM de duas camadas foi solucionado de acordo com as condições de contorno expressa na Fig. 10. Onde *h1* e *h<sup>2</sup>* são a altura da camada, *Q<sup>1</sup>* e *Q<sup>2</sup>* são os fluxos da direção *x* e *y* e *Q<sup>t</sup>* é o fluxo transversal. As outras variáveis estão de acordo com a Fig. 4.

<span id="page-29-0"></span>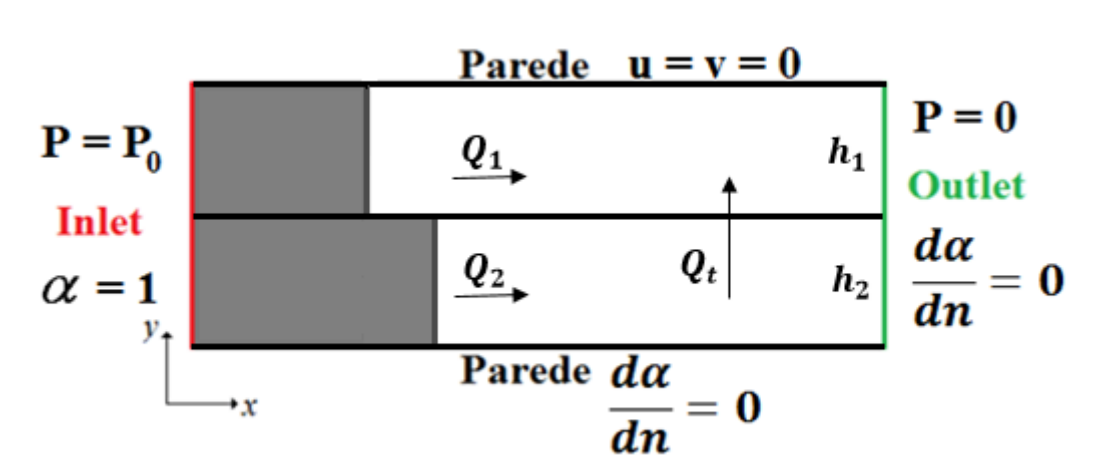

Figura 10 – Geometria e condição de contorno em duas camadas

Fonte: Elaborada pelo autor

Os arquivos utilizados no software OpenFOAM são basicamente os mesmos do caso de uma camada. Um dos arquivos modificado é o *fvOptions* em que são acrescentadas as propriedades da segunda camada. Assim, a primeira camada é referente ao *porosity1* e a segunda camada é chamada de *porosity2*, como pode ser observado na Fig. 11.

Figura 11 – Arquivo *fvOptions* (camada 1 e camada 2)

<span id="page-29-1"></span>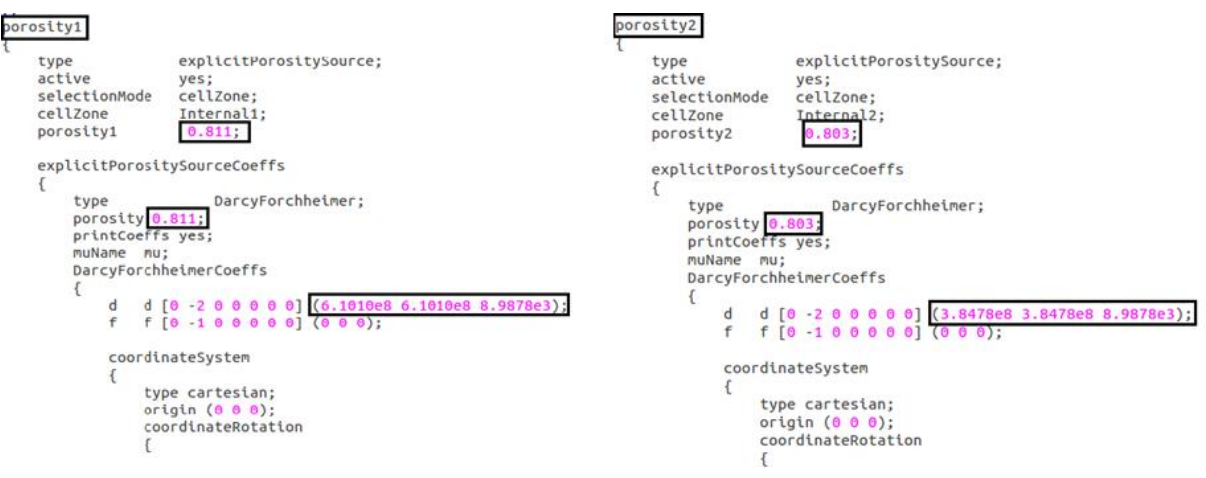

Fonte: Elaborada pelo autor

No arquivo *sampleDict* é definida a linha de monitoramento na qual a posição da resina será monitorada. Conforme mostrado na Fig. 12, uma linha com ponto inicial (0 0,025 0,0015) e ponto final (0,3 0,025 0,0015) é utilizada para definir onde a fração volumétrica da resina será integrada. Após a simulação, com a execução do comando *sample* valores de *f* em <span id="page-30-0"></span>função de *x* são armazenados em vários arquivos dentro do diretório *postProcessing/sets*. Esta informação é posteriormente utilizada para determinar a posição da resina em função do tempo com a execução do comando *intLine* (sub rotina que integra a variável *f* ao longo de uma linha).

Figura 12 – Arquivo *sampleDict*

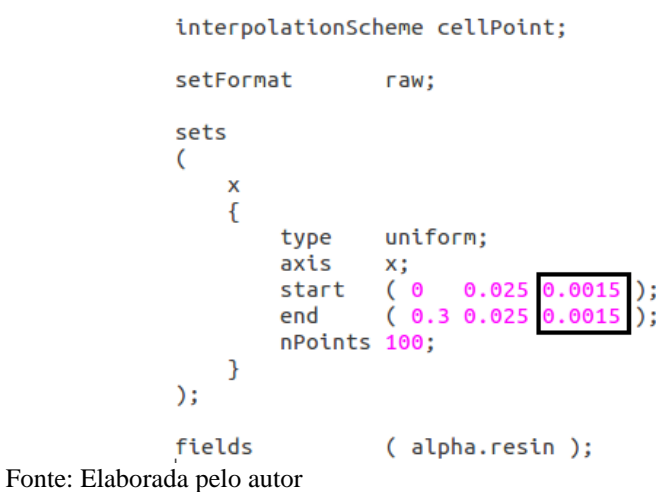

A geometria criada no software Gmsh também foi modificada, dividindo o molde em duas camadas. A geometria de duas camadas pode ser observada na Fig. 13, em que a malha dividiu-se em 44629 elementos.

<span id="page-30-1"></span>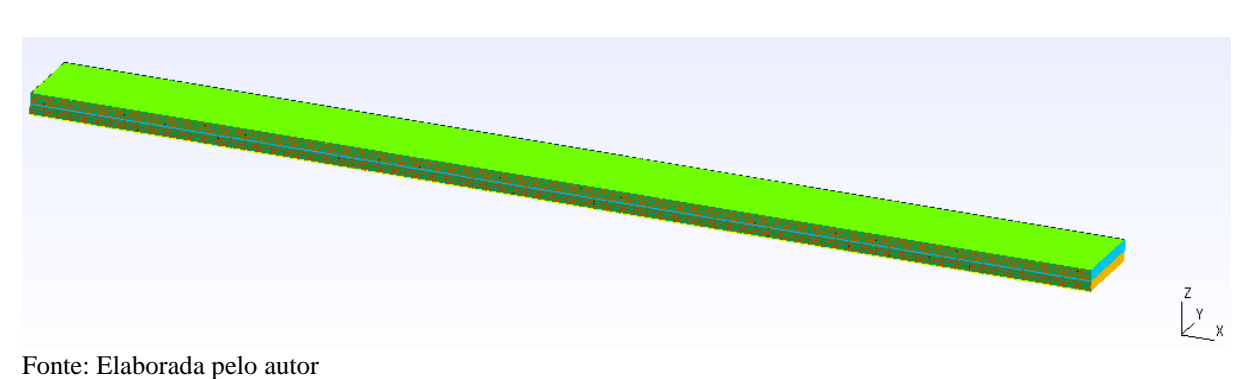

Figura 13 – Geometria do molde de duas camadas

# <span id="page-31-1"></span>**4 DOMÍNIO COMPUTACIONAL**

Para a validação dos resultados obtidos numericamente, utilizou-se dados experimentais e modelos analíticos. Os modelos analíticos utilizados estão descritos na sequência e representam um equacionamento para moldes retilíneos de uma camada e para duas camadas.

#### <span id="page-31-2"></span>**4.1 Modelo analítico de uma camada**

<span id="page-31-0"></span>O modelo analítico de uma camada tem geometria representada pela Fig. 14, em que a resina é injetada pela face esquerda.

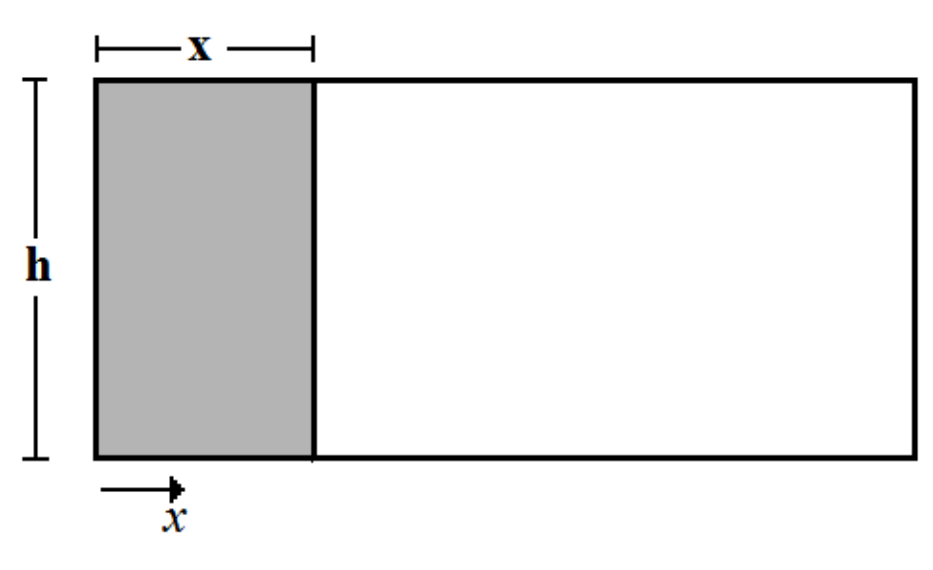

Figura 14 – Geometria do fluxo retilíneo de uma camada

Fonte: Oliveira (2010)

O modelo analítico para o avanço de resina em um molde de uma camada, é expressa pela equação (HATTABI, 2008):

$$
x_f = \sqrt{\frac{2\mathrm{K}P_0 t}{\mu \varepsilon}}\tag{7}
$$

onde, *xf* determina a posição da linha de frente da resina, *t* o tempo de injeção e a

porosidade.

### <span id="page-32-1"></span>**4.2 Modelo analítico de duas camadas**

Neste trabalho, o estudo da permeabilidade transversal será em um modelo retilíneo de 2 camadas. Em que o molde é retangular, representado pela Fig. 15.

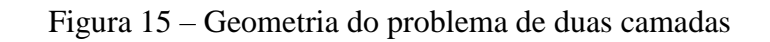

<span id="page-32-0"></span>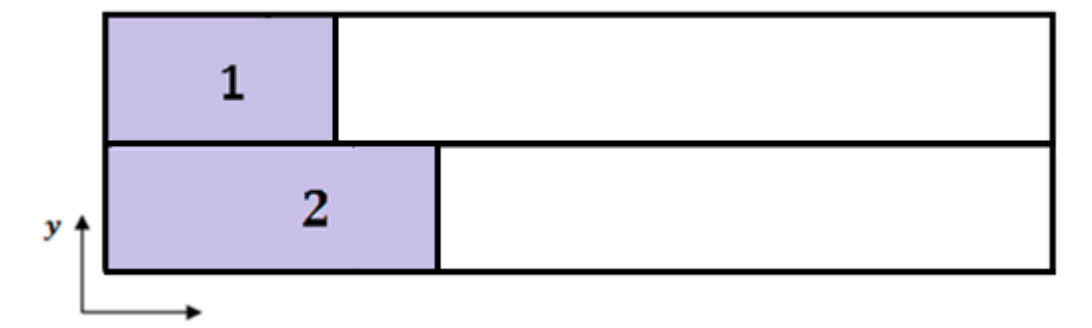

Fonte: Elaborada pelo autor

Para esse modelo retilíneo é utilizado o seguinte sistema de equações algébricas resultantes que descrevem o fluxo de resina, representado por (OLIVEIRA, 2010):

$$
x_1 = \frac{2K_1 P_0 t}{\varepsilon_1 \mu x_1} + \frac{K_1^t P_0 (x_2 - x_1)^2 t}{\varepsilon_1 \mu (h_1 + h_2) h_1 x_2}
$$
\n<sup>(8)</sup>

$$
x_2 = \frac{2K_2 P_0 t}{\varepsilon_2 \mu x_2} - \frac{K_1^t P_0 (x_2 - x_1)^2 t}{\varepsilon_2 \mu (h_1 + h_2) h_2 x_2}
$$
\n<sup>(9)</sup>

#### <span id="page-33-0"></span>**5 PERMEABILIDADE TRANSVERSAL**

A utilização de métodos numéricos como auxílio e projeção na produção dos moldes no processo RTM, como já mencionado nesse trabalho, utiliza-se da Lei de Darcy como modelo para relacionar o escoamento da resina no molde. Nesse sentido os métodos numéricos consistem em uma alternativa que possibilita evitar repetidos ensaios em laboratório, pois podem apresentar resultados que descrevem o problema a ser estudado com boa precisão. No entanto, é necessário que haja uma validação desse modelo, que pode ser obtida, através de uma comparação com dados experimentais.

Uma das variáveis que tem característica importante na simulação numérica de problemas de RTM é a permeabilidade transversal, que segundo Song e Youn (2007) na estrutura de multicamadas é necessário o tensor de permeabilidade tridimensional para evitar a complexidade numérica da simulação do fluxo e aumentar a eficiência do cálculo, assim, há uma relação do fluxo transversal com a permeabilidade transversal constituinte entre os dois reforços que compõe as camadas. Já na visão de Naik et. al (2014) a permeabilidade é uma propriedade fundamental no estudo de RTM e ela depende do reforço, da porosidade, propriedades da resina (viscosidade, ângulo), condições de processamento (pressão de injeção, taxa de fluxo e temperatura), concepção do molde e geometria da peça. Oliveira (2010) sustenta que os RTM multicamadas têm sido utilizados para obter um melhor desempenho dos compósitos, seja este relacionado a propriedades mecânica (tensões máximas de tração ou compressão, resistência aos desgastes, etc.) ou em outras características de interesse como isolamento térmico ou acústico, por exemplo. Assim, a permeabilidade transversal é um parâmetro que tem uma considerável influência no preenchimento de peças espessas e em reforços multicamadas.

Nesse sentido, a medida da permeabilidade planar foi obtida através de dados experimentais presentes na literatura, portanto, tendo o conhecimento prévio da permeabilidade do meio e de outras propriedades como viscosidade da resina, a massa específica e porosidade média da resina, pode-se aprofundar o estudo buscando uma medida para permeabilidade transversal, visto que o processo de mediação dessa propriedade em laboratório é um processo mais complicado se comparado com o processo de obtenção da permeabilidade planar. A maioria dos estudos relacionados à permeabilidade tem como objetivo determinar os valores de *Kxx* e *Kyy,* enquanto que os estudos centrados na

determinação da permeabilidade transversal *Kzz* ainda estão em fase de expansão no meio acadêmico.

Nesse estudo, buscou-se apresentar uma metodologia que reproduzisse o valor da permeabilidade transversal. Para a concretização dessa etapa, investigou-se a influência de *Kzz* em casos multicamadas a partir da estimativa do seu valor obtida de forma iterativa, ou seja, a cada iteração, os valores de *Kzz* são corrigidos de maneira que a diferença entre o tempo final de injeção encontrado numericamente fosse minimizado em comparação ao tempo obtido com os dados experimentais. Nesse caso, investigou-se a influência de *Kzz* na sequência deste estudo em três casos de duas camadas.

#### <span id="page-35-1"></span>**6 RESULTADOS**

Para o desenvolvimento da pesquisa, utilizaram-se dados experimentais contidos na literatura e a pesquisa foi dividida em etapas para que os resultados encontrados tivessem uma boa concordância com os referenciais adotados e alcançassem os objetivos propostos para esse estudo.

#### <span id="page-35-2"></span>**6.1 Estudo de independência de malha**

Realizou-se um estudo sobre o refinamento de malha para as soluções obtidas com o OpenFOAM nos caso de uma e duas camadas. Como parâmetro de comparação dos resultados, utilizou-se o tempo total de preenchimento do molde. A malha da geometria foi gerada no software Gmsh.

Inicialmente, apresenta-se o estudo da malha para o caso de problemas de RTM de uma camada. Realizaram-se quatro refinamentos para que se identificasse qual seria a melhor malha a ser utilizada. Os dados sobre o tipo de elementos e quantidade de volumes de cada caso podem ser observados na Tab. 1.

<span id="page-35-0"></span>

| Caso           | Tipo de elementos   | $No$ elementos | Tempo final | Diferença |
|----------------|---------------------|----------------|-------------|-----------|
|                | Quadrados/hexaedros | 3824           | 391         |           |
| 2              | Quadrados/hexaedros | 5237           | 399         | 2,01%     |
|                | Quadrados/hexaedros | 6250           | 412         | 3,16%     |
| $\overline{4}$ | Quadrados/hexaedros | 35204          | 375         | 7,41%     |

Tabela 1 – Estudo de malha para casos de RTM de uma camada

Fonte: Elaborada pelo autor

Pode-se observar, na Tab. 1 que quanto mais refinada a malha, a diferença dos resultados em relação ao tempo final de injeção aumentou. Essa diferença foi calculada pela equação:

$$
Diferen\zeta a = 100 \left( \frac{T_f^i - T_f^{i+1}}{T_f^i} \right) \tag{10}
$$

35

Em que, *T<sup>f</sup>* é o tempo final de injeção e *i* o caso.

A malha escolhida para resolver os problemas de RTM de uma camada foi o caso 2 pois, de acordo com os resultados encontrados foi a malha com a melhor precisão nos resultados. Essa malha é constituída de 3598 quadrados e 1639 hexaedros.

Como a menor diferença obtida foi inferior a 3%, decidiu-se que para o caso de duas camadas seria assumido como uma malha adequada para a simulação quando a diferença obtida fosse inferior a esse percentual. Neste caso, foram necessárias apenas dois casos para alcançar a malha desejada, em que pode ser observado na Tab.2.

Tabela 2 – Estudo da malha para os casos de duas camada para o OpenFOAM

<span id="page-36-0"></span>

| Caso | Tipo de elementos   | $No$ elementos | Tempo final |                             | Diferença |       |
|------|---------------------|----------------|-------------|-----------------------------|-----------|-------|
|      |                     |                |             | Cam. 1 Cam. 2 Cam. 1 Cam. 2 |           |       |
|      | Quadrados/hexaedros | 20229          | 261         | 254                         |           |       |
|      | Quadrados/hexaedros | 44629          | 255         | 251                         | 2.29%     | 1.18% |

Fonte: Elaborada pelo autor

Portanto, no caso de duas camadas para problemas de RTM, alcançou-se a malha esperada no caso 2 da Tab. 2, em que a malha é constituída por 13661 quadrados e 30968 hexaedros.

#### <span id="page-36-1"></span>**6.2 Validação Numérico x Analítico Multicamadas (duas camadas)**

Para a validação do método numérico utilizado nesse trabalho, apresenta-se uma comparação entre a solução numérica e a solução analítica para uma camada proposta por Hattabi (2008) e a solução analítica para duas camadas proposta por Oliveira (2010). Salientase que essa validação ocorreu em dois momentos e as condições de contorno estão de acordo com a Fig. 10.

Primeiramente, supõe-se que as duas camadas possuíam propriedades iguais, ou seja, as permeabilidades *k<sup>1</sup>* e *k<sup>2</sup>* seriam análogas e a injeção da resina ocorreria de forma uniforme. Em um segundo momento, considerou-se  $k_1$  e  $k_2$  distintas, sendo assim, o fluxo de resina ocorreria de acordo com a permeabilidade do meio, ou seja, camadas com permeabilidade maior possuem o preenchimento do molde de forma mais rápida que a camadas com permeabilidade menor.

# <span id="page-37-1"></span>**6.2.1** Camadas iguais –  $k_1 = k_2$

A validação numérica para o caso *k1* = *k2*, realizou-se a partir das soluções obtidas com o software OpenFOAM em comparação com as soluções analíticas das Eqs. 7, 8 e 9.

Para a realização da simulação numérica, foram utilizadas as variáveis das fibras de acordo com a Tab. 3. Em que,  $K_{xx} = K_{yy} = K_{zz}$  é o tensor de permeabilidade,  $\mu$  é a viscosidade de fluido,  $\varepsilon$  é a porosidade e  $P_0$ é a pressão.

<span id="page-37-0"></span>

| Fibra     | $K_{xx} = K_{yy} = K_{zz}$ (m <sup>2</sup> ) | $\mu$ (Pa s) | $\mathcal{E}(x10^{-2})$ | $P_0$ (x10 <sup>5</sup> Pa) |
|-----------|----------------------------------------------|--------------|-------------------------|-----------------------------|
| <b>FV</b> | $1,12 \times 10^{-9}$                        | 0,065        | 81,1                    | 0,0545                      |
| FS        | $3,92 \times 10^{-9}$                        | 0,060        | 80,3                    | 0,0653                      |
| <b>PP</b> | $1,63 \times 10^{-9}$                        | 0,055        | 80,4                    | 0,0663                      |

Tabela 3 – Propriedades das fibras utilizadas na simulação

Fonte: Schmidt *et al.*(2007)

As soluções obtidas com o software em comparação com as soluções analíticas de uma e duas camadas estão expressas pelas Figs. 16, 17 e 18. Os gráficos representam a injeção da resina em função do tempo.

<span id="page-38-0"></span>Figura 16 – Comparação entre as soluções numérica e analíticas para a simulação com fibra de vidro

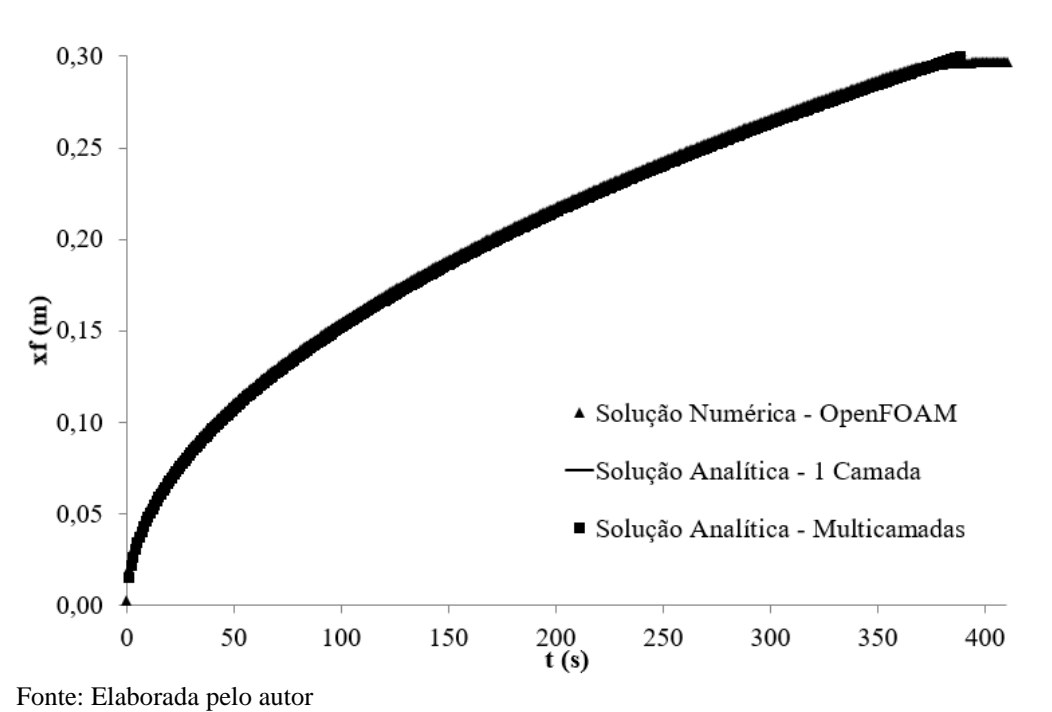

<span id="page-38-1"></span>Figura 17 - Comparação entre as soluções numérica e analíticas para a simulação com fibra de sisal

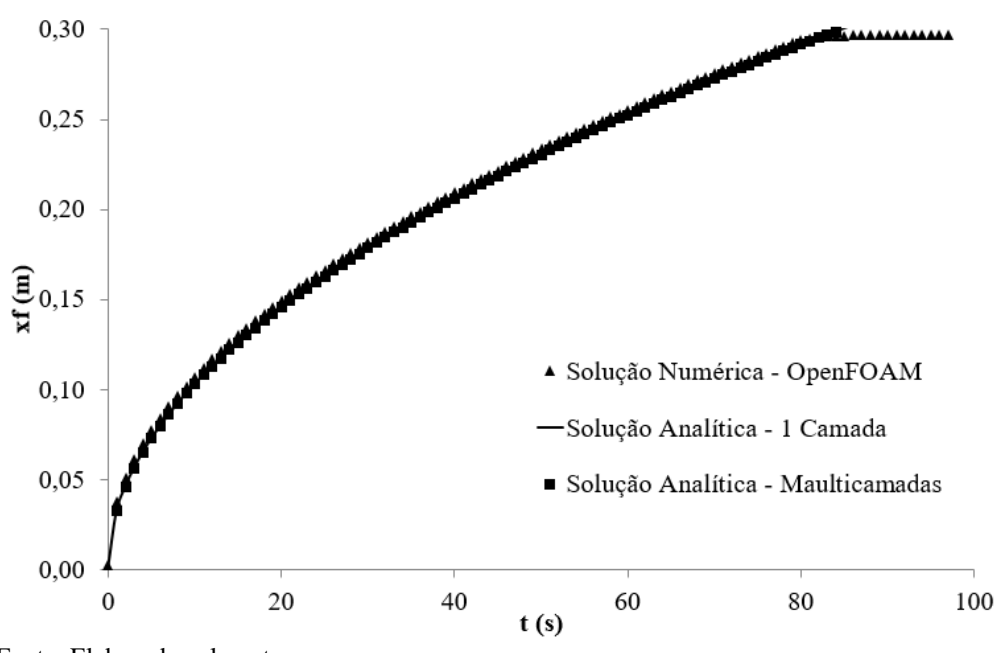

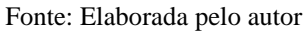

<span id="page-39-0"></span>Figura 18 – Comparação entre as soluções numérica e analíticas para a simulação com fibra de polipropileno

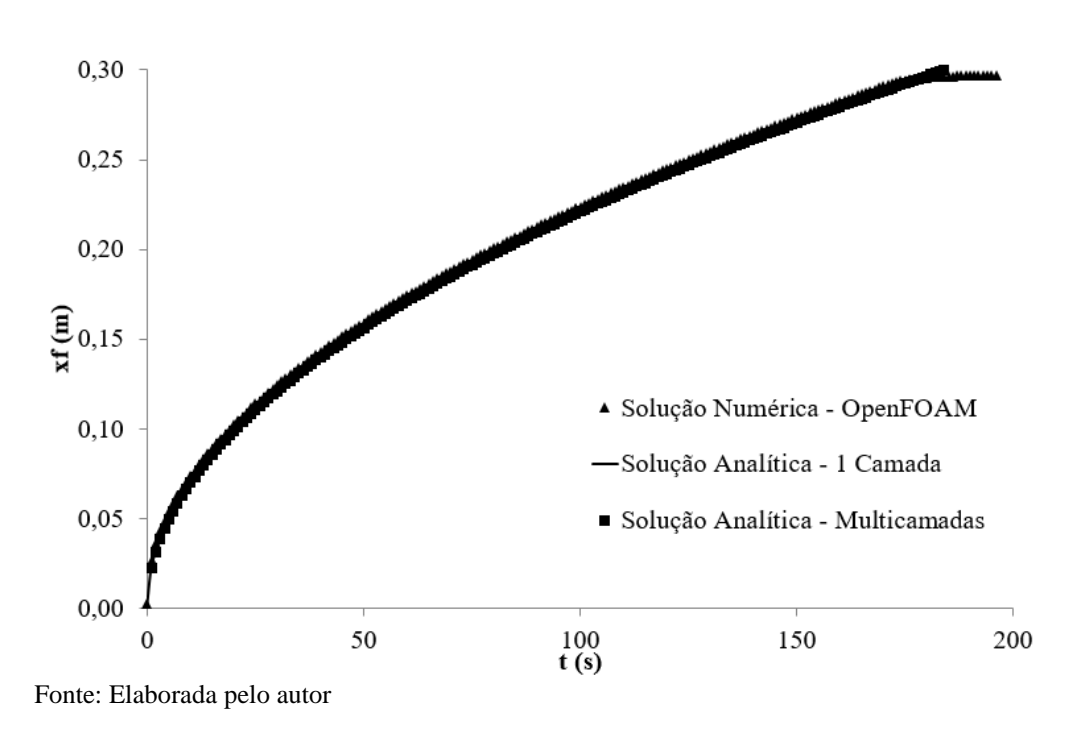

As comparações dos três casos de fibras em relação ao tempo final de injeção estão representadas na Tab.4. Como esperado, as soluções numéricas para 1 e 2 camadas, no caso isotrópico, são idênticas. Pode-se observar que a metodologia numérica adotada está de acordo com as equações analíticas de uma e duas camadas, pois os percentuais nas duas comparações realizadas estão análogas nos casos de fibras estudada.

<span id="page-39-1"></span>

| Fibra     | OpenFOAM x 1 Camada | OpenFOAM x Multicamadas |
|-----------|---------------------|-------------------------|
| <b>FV</b> | 0,79%               | 0,79%                   |
| FS        | 1,19 %              | 1,19%                   |
| <b>PP</b> | 0,56%               | 0,56%                   |

Tabela 4 – Comparação do tempo final de injeção

Fonte: Elaborada pelo autor

# <span id="page-39-2"></span>**6.2.2 Camadas distintas –**  $k_1 \neq k_2$

Nesse momento do estudo, considerou-se as camadas distintas e, portanto,  $k_1 \neq k_2$ . Os

dados experimentais utilizados para a realização da simulação numérica foram encontrados em (OLIVEIRA, 2010). Os resultados encontrados numericamente foram comparados com o equacionamento analítico de duas camadas, Eqs. 8 e 9.

O primeiro caso estudado apresenta na camada superior o meio poroso composto por fibra de vidro e na camada inferior a fibra de polipropileno, em que, as propriedades utilizadas são apresentadas na Tab. 5.

<span id="page-40-1"></span>

| Camada | $K_{xx} = K_{yy} = K_{zz}$ (m <sup>2</sup> ) | $\mu$ ( x10 <sup>-2</sup> Pa s) | $\varepsilon$ (x10 <sup>-2</sup> ) | $P_0$ (x10 <sup>5</sup> Pa) |
|--------|----------------------------------------------|---------------------------------|------------------------------------|-----------------------------|
|        | $2,09 \times 10^{-9}$                        | 65                              | 80,3                               | 0,0515                      |
|        | $2,45 \times 10^{-9}$                        | 65                              | 80,3                               | 0,0515                      |

Tabela 5 – Propriedades utilizadas para o caso multicamadas

Fonte: Oliveira (2010)

Pode-se observar nas Figs. 19 e 20, os resultados obtidos com o OpenFOAM e a solução analítica para as duas camadas.

<span id="page-40-0"></span>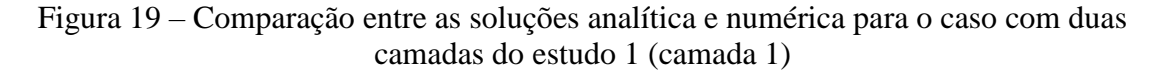

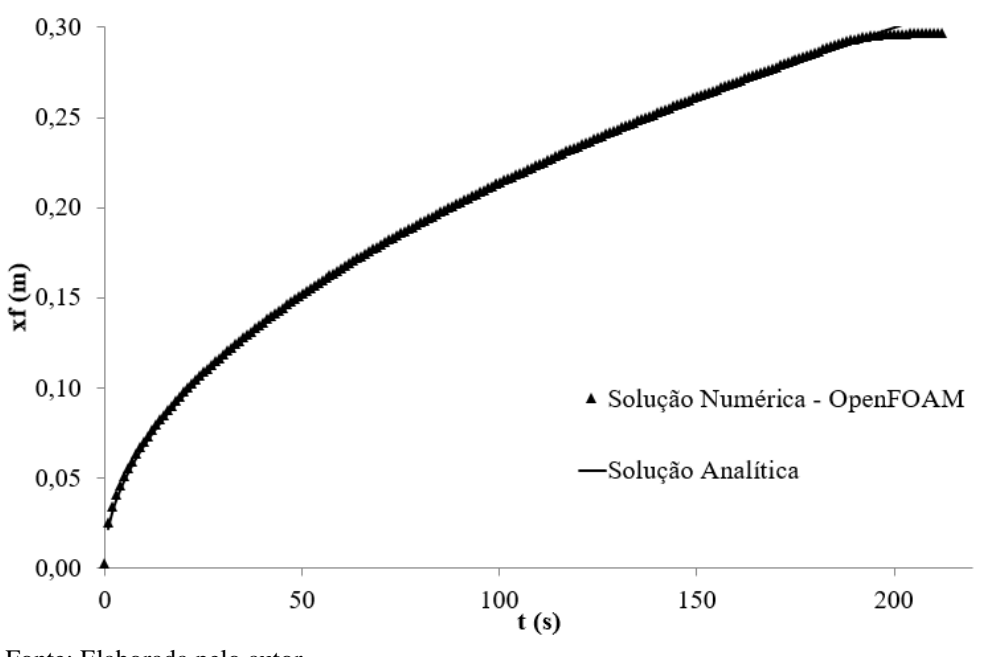

Fonte: Elaborada pelo autor

<span id="page-41-0"></span>Figura 20 – Comparação entre as soluções analítica e numérica para o caso com duas camadas do estudo 1 (camada 2)

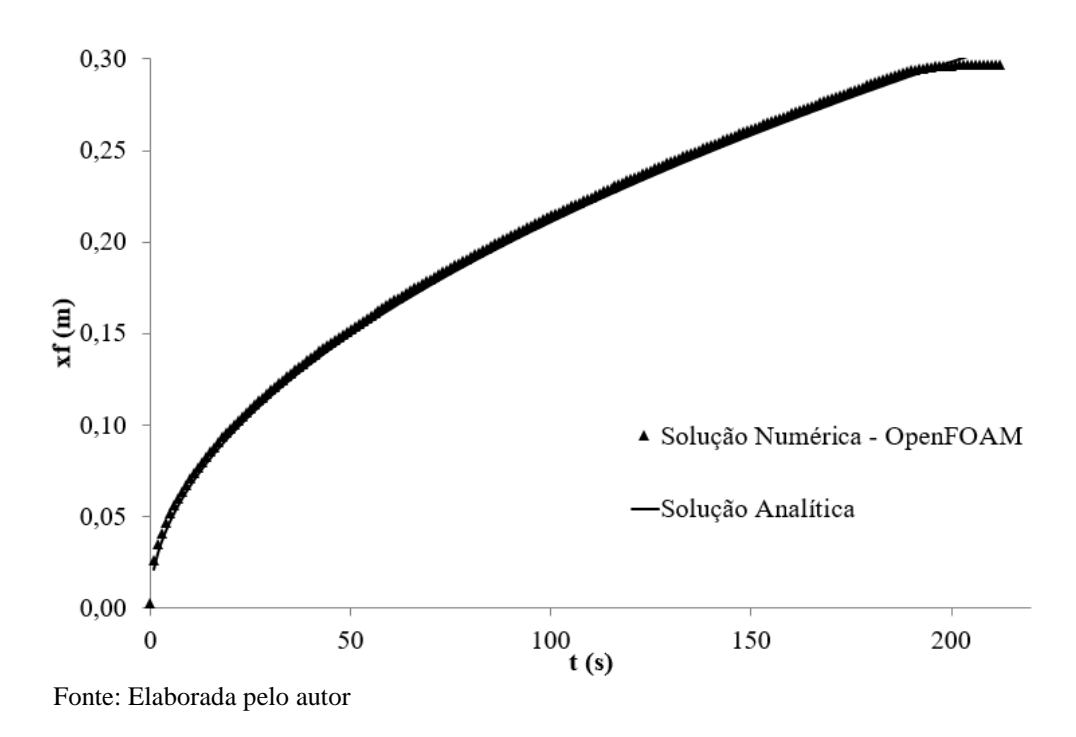

A partir dos resultados apresentados, pode-se concluir que o modelo numérico obteve uma boa concordância com a solução analítica. A comparação em relação ao tempo final de injeção obteve na primeira camada uma diferença de 1,52%, enquanto que na camada dois a diferença foi de 0,00%.

No segundo caso analisado, utilizou-se as propriedades expressas na Tab. 6.

<span id="page-41-1"></span>

| Camada        | $K_{xx} = K_{yy} = K_{zz}$ (m <sup>2</sup> ) | $\mu$ (x10 <sup>-2</sup> Pa s) | $\varepsilon$ (x10 <sup>-2</sup> ) | $P_0$ (x 10 <sup>5</sup> Pa) |
|---------------|----------------------------------------------|--------------------------------|------------------------------------|------------------------------|
|               | $1,40 \times 10^{-9}$                        | 65                             | 81,1                               | 0,0525                       |
|               | $2,09 \times 10^{-9}$                        | 65                             | 80,3                               | 0,0525                       |
| $\Box$ $\Box$ | (0.010)                                      |                                |                                    |                              |

Tabela 6 – Propriedades utilizadas para o caso de duas camadas

Fonte: Oliveira (2010)

Os resultados encontrados numericamente e analiticamente nas duas camadas do segundo caso proposto são representados nas Figs. 21 e 22.

<span id="page-42-0"></span>Figura 21 – Comparação entre as soluções analítica e numérica para o caso com duas camadas do estudo 2 (camada 1)

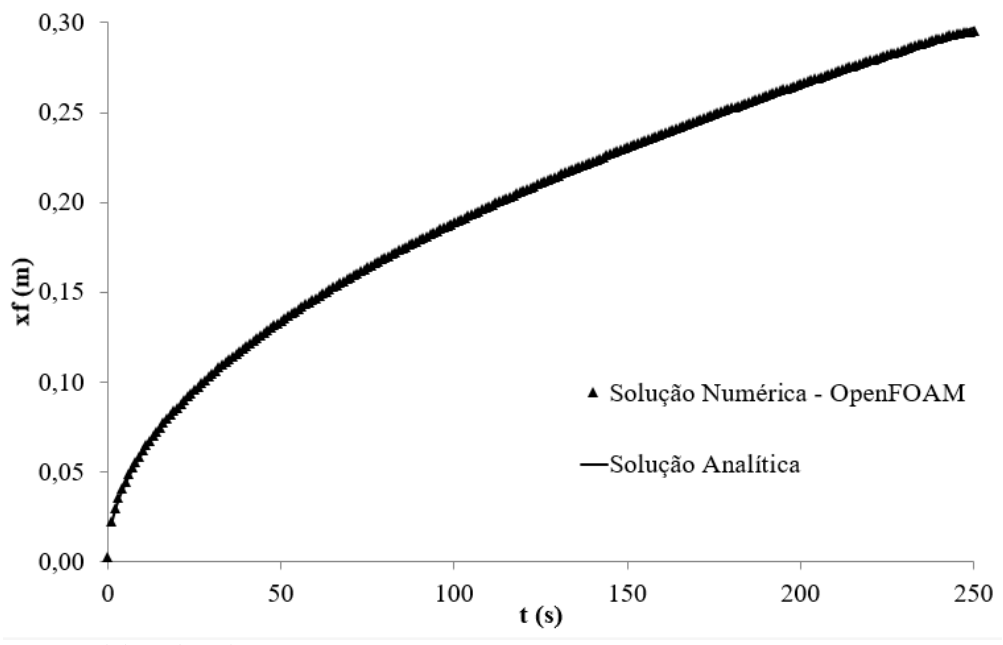

Fonte: Elaborada pelo autor

<span id="page-42-1"></span>Figura 22 – Comparação entre as soluções analítica e numérica para o caso com duas camadas do estudo 2 (camada 2)

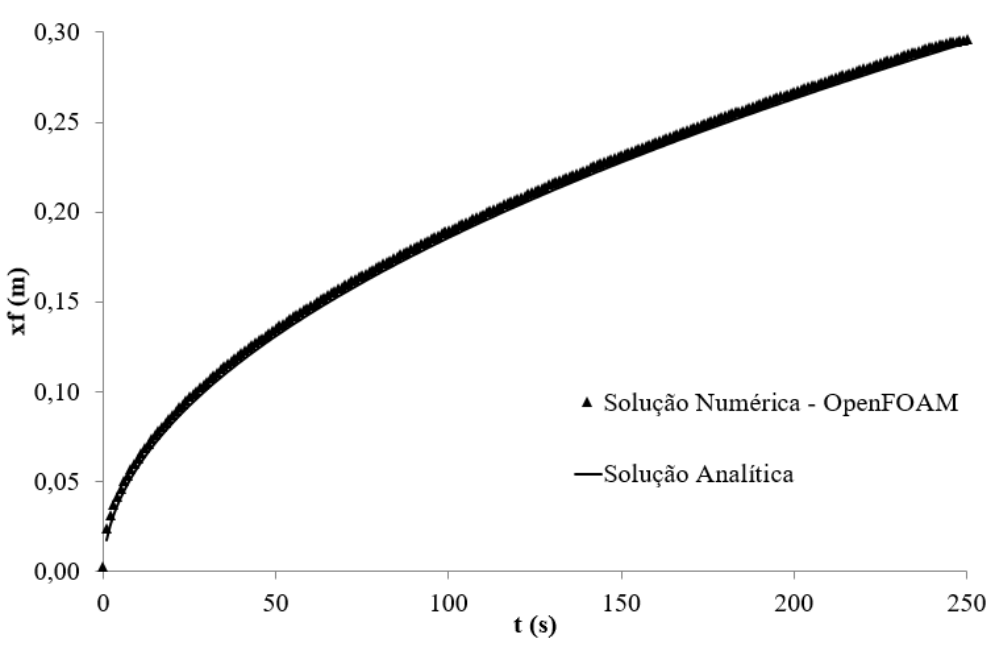

Fonte: Elaborada pelo autor

A simulação para o problema de RTM de duas camadas, referente a segunda camada do caso da Tab. 6 pode ser visualizada na Fig. 23, onde é mostrada as vistas lateral e superior do molde multicamadas, em que a cor vermelha representa o avanço de resina no molde e a cor azul o ar contido dentro deste.

<span id="page-43-0"></span>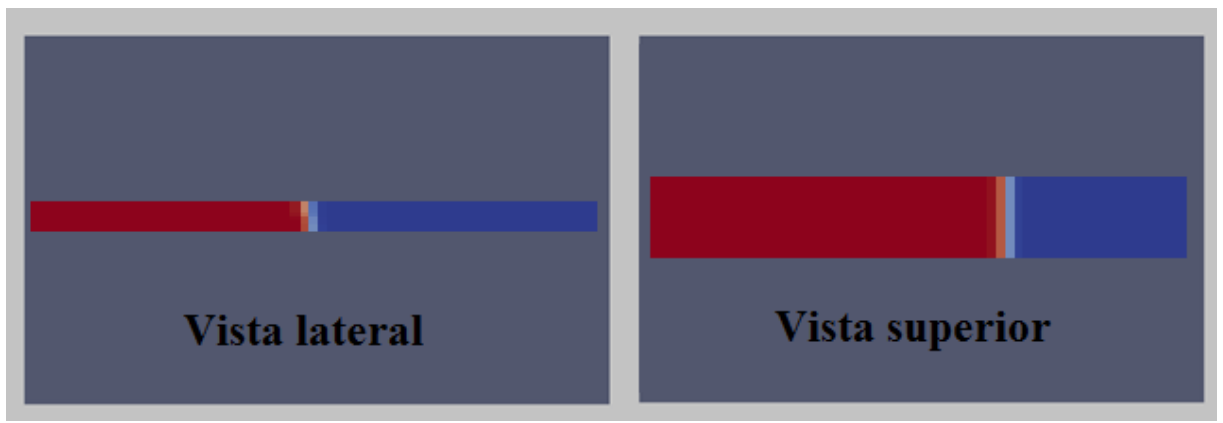

Figura 23 – Visualização lateral e superior do avanço de resina em moldes de duas camada

Fonte: Elaborada pelo autor

Conforme os resultados apresentados nas Figs. 21 e 22, mais uma vez o modelo numérico de duas camadas obteve uma boa concordância com o modelo analítico. Isso pode ser observado pelo percentual de diferença em relação ao tempo final de injeção nas duas camadas. Em que, na primeira camada, a diferença foi de 1,20%, enquanto que na segunda camada o resultado foi de 0,80%.

Pode-se concluir com o estudo dos dois casos multicamadas que o método numérico utilizado foi eficiente comparado ao modelo analítico de duas camadas, cabendo salientar que nesse estudo não foi considerada a variação de pressão de injeção, efeito importante no processo de RTM e que se considerado pode obter resultados ainda mais significativos.

#### <span id="page-43-1"></span>**6.3 Comparação Numérica x Experimental**

Para a realização da comparação numérica x experimental foram estudados inicialmente o caso de uma camada e posteriormente os problemas de duas camadas, em que investigou-se a influência da permeabilidade transversal nesse meio.

### <span id="page-43-2"></span>**6.3.1 Casos de uma camada**

Nesse item do estudo, realizou-se uma comparação numérica x experimental para

problemas de RTM em casos de uma camada, em que as condições de contorno estão de acordo com a Fig. 4. As fibras utilizadas nesse estágio da pesquisa, foram a fibra de vidro (FV), fibra de sisal (FS) e a fibra de polipropileno (PP). Os dados experimentais foram retirados de SCHMIDT *et al.*, (2007).

Os resultados numéricos foram obtidos no OpenFOAM e as variáveis do problema estão de acordo com a Tab. 3.

Os resultados encontrados numericamente em comparação com os dados experimentais estão representados respectivamente nas Figs. 24, 25 e 26, em que a solução representa a injeção da resina em função do tempo.

<span id="page-44-0"></span>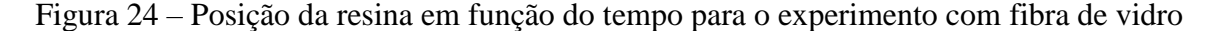

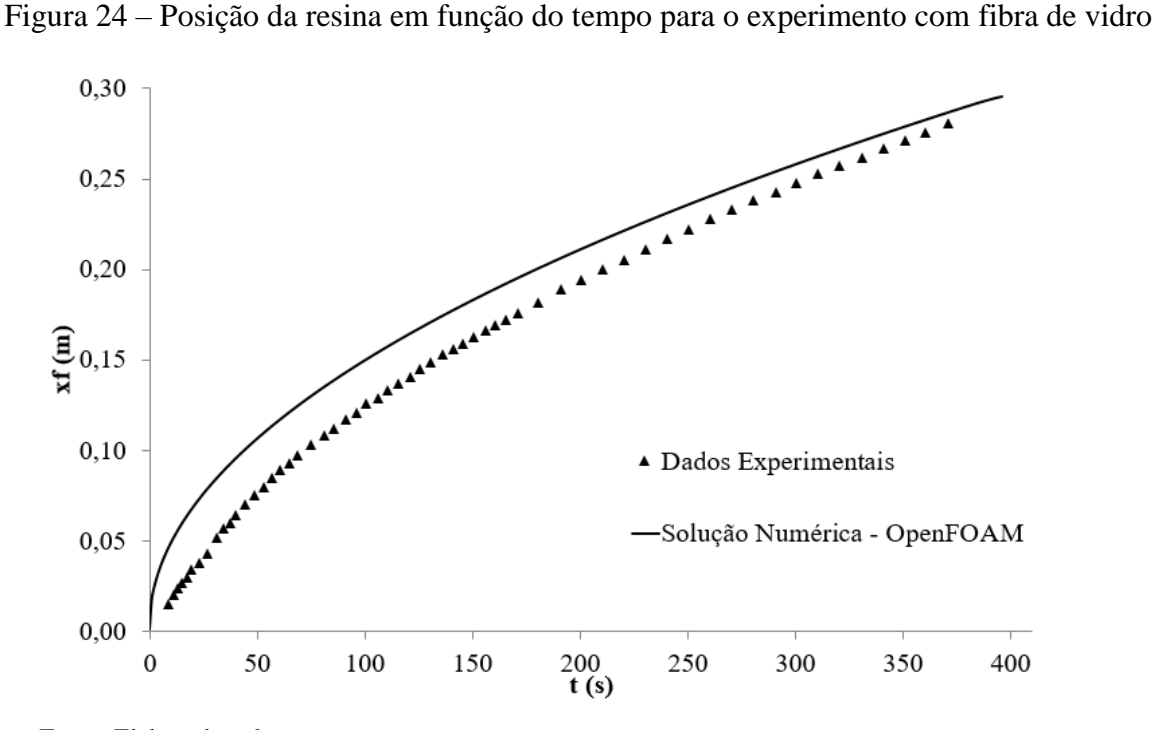

Fonte: Elaborada pelo autor

<span id="page-45-0"></span>Figura 25 – Posição da resina em função do tempo para o experimento com fibra de sisal

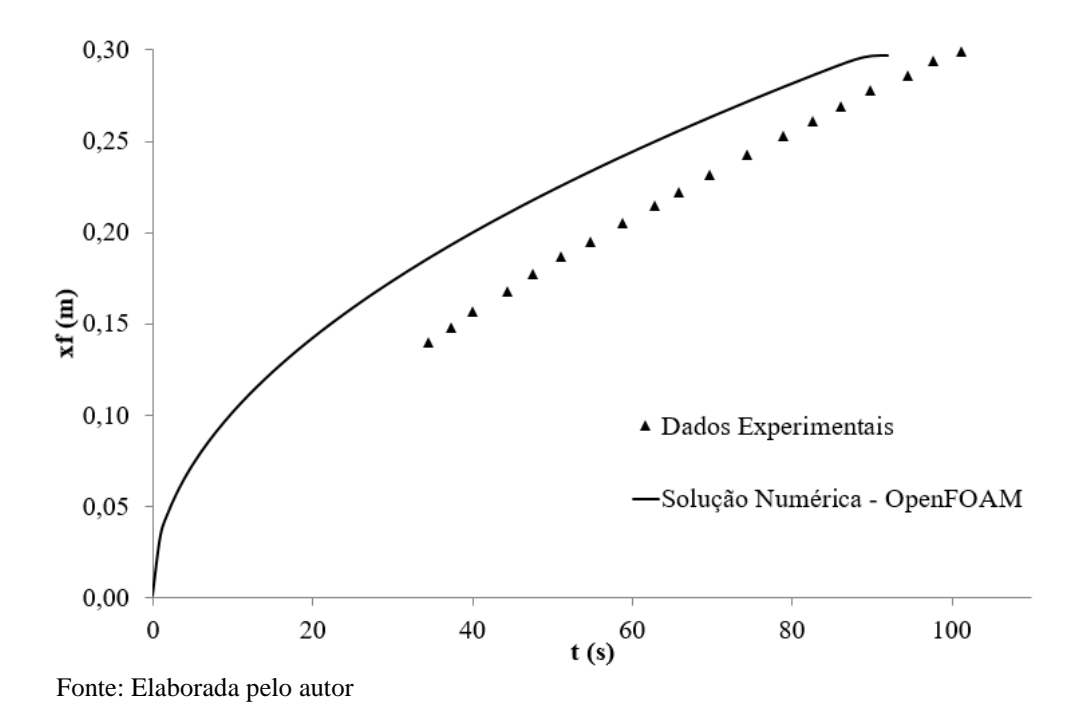

<span id="page-45-1"></span>Figura 26 – Posição da resina em função do tempo para o experimento com fibra de polipropileno

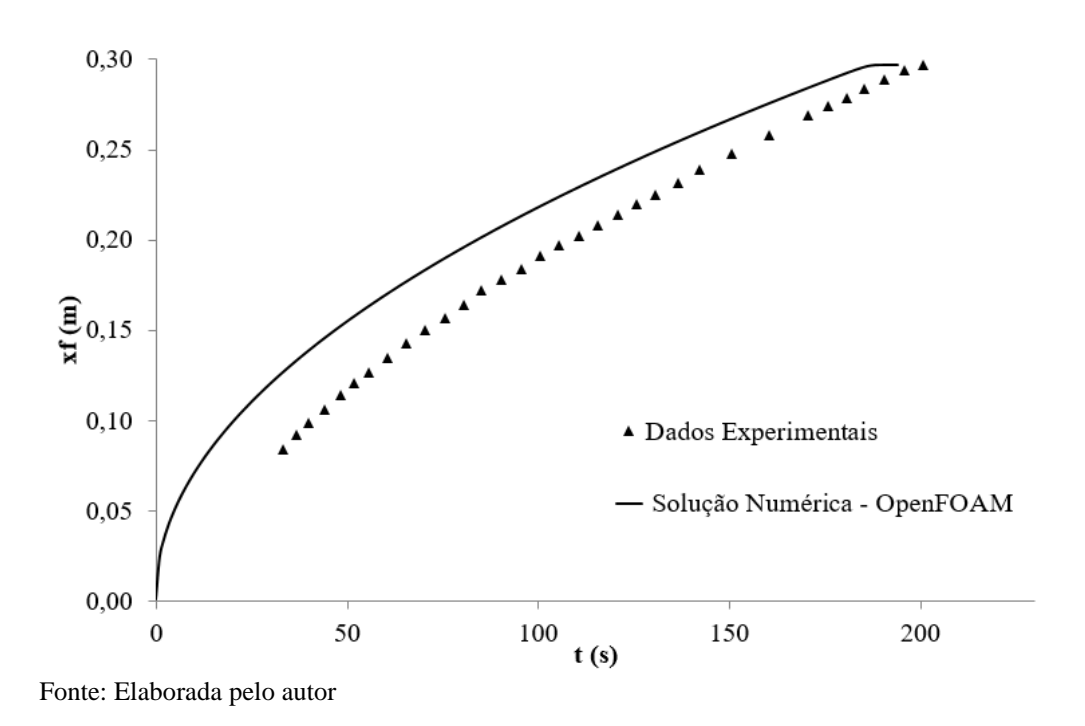

A simulação referente a fibra de polipropileno realizada pelo OpenFOAM pode ser visualizada conforme a Fig. 27.

# Figura 27 – Visualização lateral e superior do avanço de resina em moldes de uma camada

<span id="page-46-0"></span>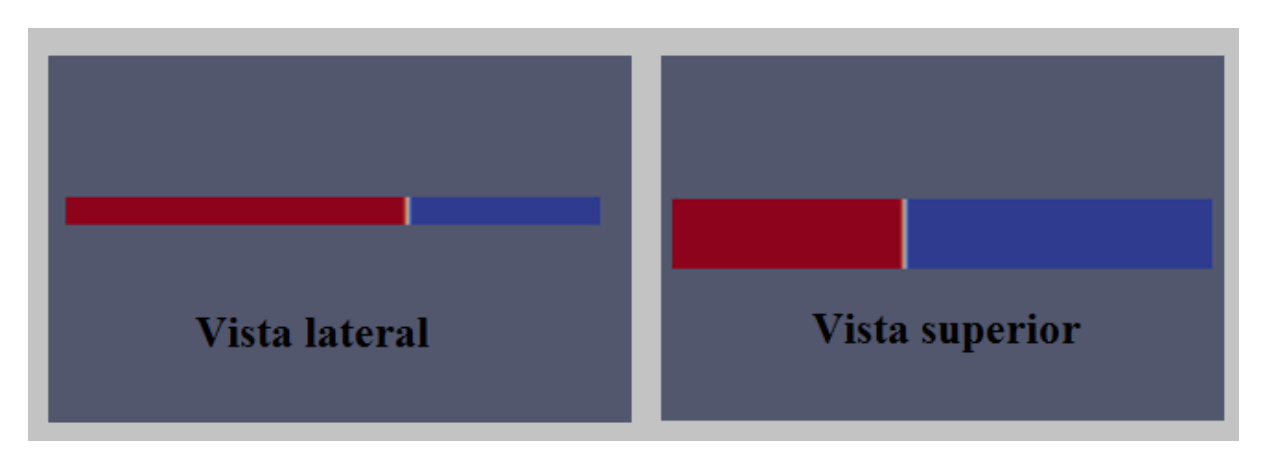

Fonte: Elaborada pelo autor

Diante dos resultados obtidos, pode-se observar que as soluções numéricas para os três casos de fibras proposto obteve uma boa concordância com o referencial adotado. Isso pode ser notado na Tab. 7 em que consta o percentual de diferença em relação ao tempo final de injeção entre os resultados numéricos e os dados experimentais.

<span id="page-46-1"></span>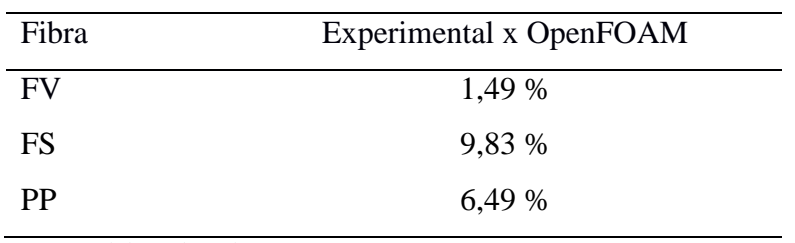

Tabela 7 – Comparação do tempo final de infiltração

Fonte: Elaborada pelo autor

Nota-se que a diferença máxima obtida na comparação foi de 9,83%, caracterizando que os resultados adquiridos com o software foram satisfatórios. Assim, a técnica se demonstra satisfatória para problemas de RTM de uma camada e configura que soluções ainda melhores podem ser alcançadas se outros aspectos como, por exemplo, a variação de pressão de injeção forem explorados.

#### <span id="page-46-2"></span>**6.3.2 Casos duas camadas - Influência da permeabilidade transversal**

Neste momento do estudo, procura-se investigar a influência da permeabilidade

transversal (*Kzz,*) em casos multicamadas, mais especificamente de duas camadas, em que as condições de contorno estão de acordo com a Fig. 10. Para a realização da investigação da contribuição da permeabilidade transversal, foram analisados três casos multicamadas até que o tempo final de injeção obtido experimentalmente fosse relativamente igual ao tempo final de injeção obtido numericamente. Os dados experimentais foram encontrados em Oliveira (2010) e Schmidt *et al.* (2007).

Na Tab. 8 são expressos os valores das variáveis utilizadas no primeiro caso do estudo e na Tab. 9 os valores assumidos para o *Kzz,,* o tempo final de injeção e a diferença do tempo encontrado numericamente em relação com o experimental.

<span id="page-47-0"></span>Tabela 8 – Variáveis do problema de RTM multicamadas para determinação de *Kzz* (caso 1)

| Camada | $K_{xx} = K_{yy}$ (m <sup>2</sup> ) | $\mu$ (Pa s) | $\mathcal{E}(x10^{-2})$ | $P_0$ (x10 <sup>5</sup> Pa) |
|--------|-------------------------------------|--------------|-------------------------|-----------------------------|
|        | $1,33 \cdot 10^{-9}$                | 0,065        | 81,1                    | 0,0525                      |
|        | $2,09 \cdot 10^{-9}$                | 0,065        | 80,3                    | 0,0525                      |

<span id="page-47-1"></span>Fonte: Oliveira (2010) e Schmidt *et al.* (2007)

| Iteração                                  | $K_{zz}$ (m <sup>2</sup> ) | Tempo de injeção | Diferença |  |  |
|-------------------------------------------|----------------------------|------------------|-----------|--|--|
|                                           | $1,24 \cdot 10^{-7}$       | 253              | 18,34%    |  |  |
| $\mathcal{D}_{\mathcal{L}}$               | $1,07 \cdot 10^{-6}$       | 227              | 8,99%     |  |  |
|                                           | $1,08 \cdot 10^{-5}$       | 227              | 8,99%     |  |  |
|                                           | $1,34 \cdot 10^{-4}$       | 216              | 4,36%     |  |  |
| *Diferença= $(t_{num} - t_{exp})/t_{num}$ |                            |                  |           |  |  |

Tabela 9 – Resultados numéricos para determinação de *Kzz*

Fonte: Elaborada pelo autor

Observando a Tab. 9, pode-se perceber que a permeabilidade transversal encontrada numericamente possui uma diferença significativa em relação ao valor de permeabilidade encontrada experimentalmente ( $K = 2.35$  x 10<sup>-9</sup> m<sup>2</sup>). Salienta-se que a medida da permeabilidade encontrada experimentalmente foi obtida em um meio híbrido, utilizando a mesma técnica da obtenção do valor da permeabilidade para uma camada, ou seja, apenas a permeabilidade planar. Porém, não se tinha disponíveis dados da permeabilidade transversal assim, utilizou-se o valor da permeabilidade do meio híbrido como parâmetro de comparação. Os resultados numéricos obtidos com a investigação da permeabilidade transversal foram considerados satisfatórios quando a diferença do tempo final de injeção obteve um resultado inferior a 5%. Assim, os resultados numéricos foram mais eficientes em relação ao valor da permeabilidade encontrada experimentalmente, levando em consideração o tempo final de injeção.

Na Fig. 28 apresenta-se o gráfico do avanço de resina em relação ao tempo, considerando o valor da permeabilidade transversal suposta (iteração 4) de *Kzz* = 1,34 x 10-4 m² e as demais propriedades da Tab.8.

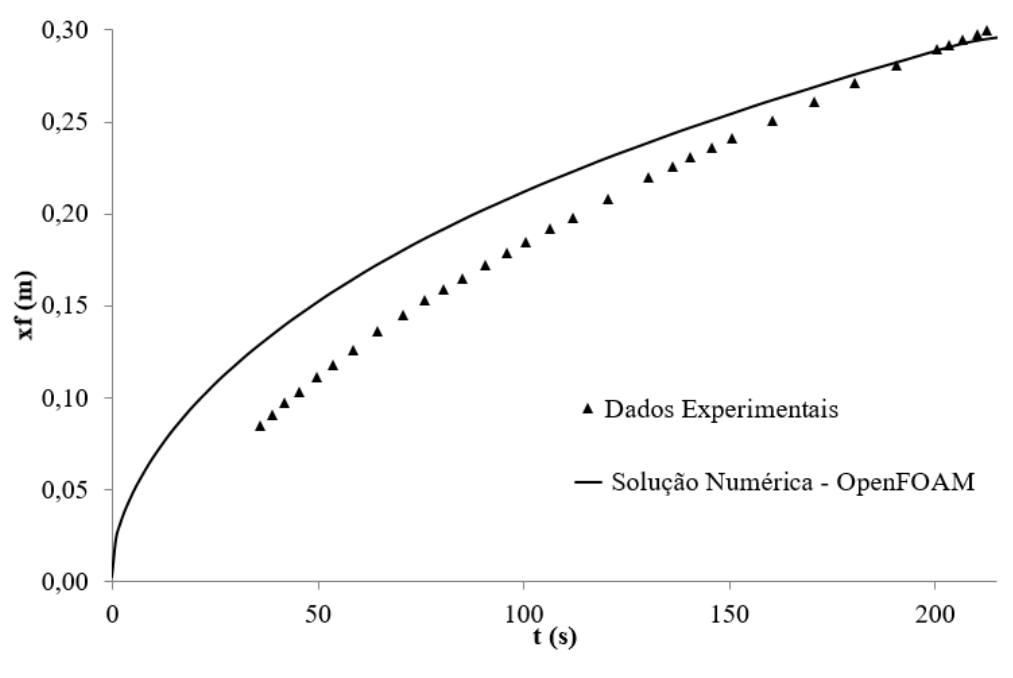

<span id="page-48-0"></span>Figura 28 – Gráfico da comparação numérico x experimental utilizando *Kzz* (iteração 4)

Fonte: Elaborada pelo autor

O segundo caso multicamadas investigado nesta pesquisa, possui como variáveis de injeção as componentes da Tab.10.

<span id="page-49-0"></span>

| Camada | $K_{xx} = K_{yy}$ (m <sup>2</sup> ) | $\mu$ (Pa s) | $\varepsilon$ (x10 <sup>-2</sup> ) | $P_0$ (x10 <sup>5</sup> Pa) |
|--------|-------------------------------------|--------------|------------------------------------|-----------------------------|
|        | $3.59 \cdot 10^{-9}$                | 0,057        | 80,3                               | 0,0515                      |
|        | $1,12 \cdot 10^{-9}$                | 0,057        | 81,1                               | 0,0515                      |

Tabela 10 – Variáveis do problema de RTM de duas camadas – *Kzz*

Fonte: Oliveira (2010) e Schmidt *et al.* (2007)

A investigação foi realizada analogamente ao caso anterior e foram necessárias quatro iterações para que o tempo de injeção calculado numericamente, com base no valor estimado da permeabilidade transversal, se aproximasse do tempo de injeção obtido experimentalmente de 132,55 s. A Tab. 11 é constituída pelos valores assumidos para *Kzz*, o tempo de injeção e a diferença entre o tempo final de injeção numérico e o experimental.

Tabela 11 –Soluções obtidas iterativamente (*Kzz* – caso 2)

<span id="page-49-1"></span>

| Iteração                                  | $K_{zz}$ (m <sup>2</sup> ) | Tempo de injeção | Diferença <sup>*</sup> |
|-------------------------------------------|----------------------------|------------------|------------------------|
|                                           | $1,40 \cdot 10^{-10}$      | 146              | 9,21%                  |
| 2                                         | $1,34 \cdot 10^{-10}$      | 145              | 8,59%                  |
| 3                                         | $1,08 \cdot 10^{-10}$      | 136              | 2,54%                  |
| 4                                         | $1,00 \cdot 10^{-10}$      | 132              | 0,41%                  |
| *Diferença= $(t_{num} - t_{exp})/t_{num}$ |                            |                  |                        |

Fonte: Elaborada pelo autor

Através da Tab. 11 pode-se inferir que a suposição da permeabilidade transversal foi extremamente satisfatória, considerando o tempo final de injeção, obteve-se uma diferença menor de 1%. O valor de *Kzz* (iteração 4) é significativamente menor que o valor da permeabilidade do meio híbrido ( $K = 3.41 \times 10^{-9}$  m<sup>2</sup>) medida experimentalmente.

Na Fig. 29 apresenta-se o gráfico representando o fluxo de resina em relação ao tempo, utilizando o valor da permeabilidade transversal (iteração 4) de *Kzz* = 1,00 x 10-10 m² e as demais propriedades da Tab. 10.

<span id="page-50-0"></span>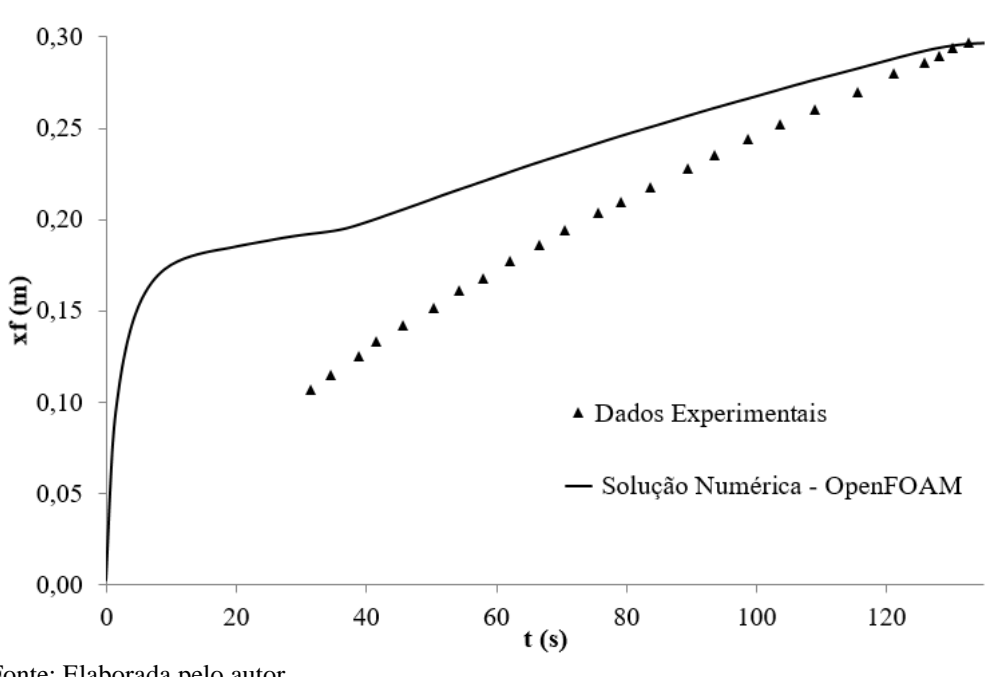

Figura 29 – Gráfico do fluxo de resina em relação ao tempo

Fonte: Elaborada pelo autor

Para sustentação da metodologia para a obtenção de *Kzz* utilizada nesse estudo, analisou-se um terceiro caso multicamadas. As propriedades das camadas são apresentadas na Tab. 12.

Tabela 12 – Propriedades do problema de RTM multicamadas – *Kzz*

<span id="page-50-1"></span>

| Camada | $K_{xx} = K_{yy}$ (m <sup>2</sup> ) | $\mu$ (Pa s) | $\mathcal{E}(x10^{-2})$ | $P_0$ (x10 <sup>5</sup> Pa) |
|--------|-------------------------------------|--------------|-------------------------|-----------------------------|
|        | $2,09 \cdot 10^{-9}$                | 0,057        | 80,3                    | 0,0564                      |
|        | $1,33 \cdot 10^{-9}$                | 0,057        | 81,1                    | 0,0564                      |

Fonte: Oliveira (2010) e Schmidt *et al.* (2007)

Na Tab. 13 estão exibidos os valores assumidos para a permeabilidade transversal, bem como, o tempo atingido para que a diferença entre o tempo experimental e numérico fosse minimizado, que neste caso foi de 173 segundos.

<span id="page-51-1"></span>

| Iteração                                  | $K_{zz}$ (m <sup>2</sup> ) | Tempo de injeção | Diferença |  |
|-------------------------------------------|----------------------------|------------------|-----------|--|
|                                           | $2,21 \cdot 10^{-8}$       | 205              | 14,06%    |  |
| 2                                         | $1,90 \cdot 10^{-7}$       | 195              | 9,66%     |  |
|                                           | $1.23 \cdot 10^{-6}$       | 173              | 1,80%     |  |
| *Diferença= $(t_{num} - t_{exp})/t_{num}$ |                            |                  |           |  |

Tabela 13 – Soluções para *Kzz* encontrados iterativamente (caso 3)

Fonte: Elaborada pelo autor

As soluções numéricas encontradas neste caso obtiveram, em concordância com os casos anteriores, resultado satisfatório. Na iteração 3, em que assumiu-se *Kzz* = 1,23 x 10-6 obteve-se uma diferença em relação ao tempo final de injeção de 1,80%. Assim, o resultado numérico encontrado foi superior ao valor da permeabilidade do meio híbrido encontrada experimentalmente  $(K = 2.21 \times 10^{-9} \text{ m}^2)$ .

Na Fig. 30, se pode analisar o gráfico do avanço de resina em função do tempo utilizando o valor da permeabilidade transversal (iteração 3) e os dados experimentais de acordo com as propriedades da Tab. 12, comparando o tempo final de injeção em ambos casos.

<span id="page-51-0"></span>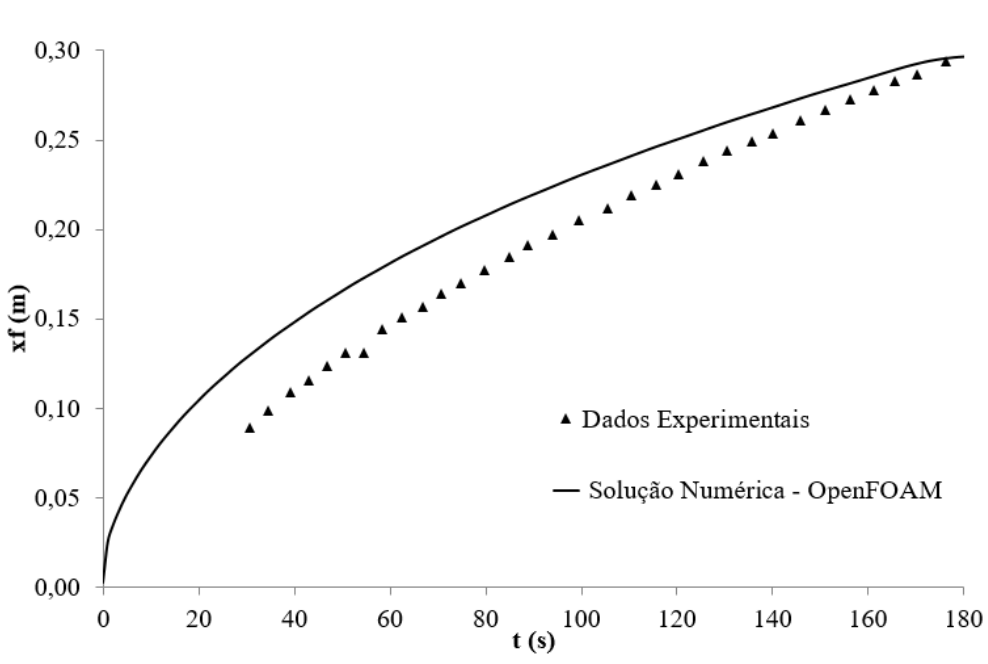

Figura 30 – Avanço de resina em função do tempo utilizando *Kzz* (iteração 3)

Fonte: Elaborada pelo autor

## <span id="page-52-0"></span>**7 CONCLUSÕES**

Neste trabalho apresentou-se um estudo sobre problemas de RTM em casos de uma e duas camadas. Além, de mostrar uma metodologia para calcular os valores da permeabilidade transversal em casos de duas camadas.

A validação para os modelos numéricos propostos se desenvolveram a partir da comparação entre dados experimentais x numéricos e numéricos x analíticos. Os resultados numéricos foram encontrados através do software OpenFOAM – versão 2.4.

Na validação do modelo numérico em comparação com a solução analítica para duas camadas e considerando as permeabilidades de ambas iguais, os resultados obtidos foram excelentes havendo uma ótima concordância entre os resultados numéricos e as soluções analíticas de uma e duas camadas. Durante o processo de validação se fez a consideração de que as permeabilidades das camadas fossem diferentes. Nesse caso observou-se que a maior diferença obtida em relação ao tempo final de injeção foi de 1,52% e a menor diferença foi de 0,00%.

Os resultados encontrados numericamente para os problemas de uma camada em comparação aos dados experimentais foram satisfatórios, evidenciando a eficiência do método numérico. Isso demonstra-se evidente ao observar os valores percentuais de diferença em relação ao tempo final de injeção que obteve como maior diferença o valor de 9,83% e como menor diferença 1,49%.

Os resultados obtidos até essa etapa do estudo, demonstram a eficiência do software OpenFOAM para as soluções dos problemas de RTM, salientando que trata-se de um software livre, o que amplia o acesso aos pesquisadores e profissionais da área. Ainda, pode-se inferir que resultados ainda mais eficientes podem ser obtidos se outras variáveis, como a variação da pressão de injeção forem consideradas para solucionar os problemas.

Por fim, investigou-se a influência da permeabilidade transversal em casos de duas camadas, em que se obtiveram resultados satisfatórios. Levando em consideração o tempo final de injeção e o tempo numérico, obteve-se um erro máximo nessa etapa da pesquisa de 4,36% e erro menor de 0,41%. Nota-se que há uma diferença significativa entre o valor de *Kzz* encontrado numericamente e o valor da permeabilidade encontrada experimentalmente em meios híbridos. Assim, demonstrando que a técnica utilizada é eficiente para a obtenção do valor da permeabilidade transversal, por se tratar de um valor difícil de ser determinado

experimentalmente se comparado com a permeabilidade planar.

## <span id="page-54-0"></span>**8 TRABALHOS FUTUROS**

Na execução desse estudo pode-se perceber que alguns trabalhos podem ser encaminhados a partir dos resultados obtidos, nesse sentido indica-se como possíveis trabalhos futuros:

- Explorar o equacionamento analítico de duas camadas;
- Avançar no cálculo da permeabilidade transversal;
- Considerar o efeito de variação de pressão nos casos de uma camada e multicamadas.
- Determinar a permeabilidade transversal numericamente em meios com mais de duas camadas.
- Avançar no estudo proposta por Souza (2012) no ENCIT para a permeabilidade transversal em casos multicamadas.

# **REFERÊNCIAS**

<span id="page-55-0"></span>ALMACO. **Compósitos.** Disponível em: <http://www.almaco.org.br/compositos.cfm>. Acesso em: 11 Jun. 2016.

ALVES, A. L. S. **Processamento de Placas Compósitas pela Técnica de Moldagem por Infusão de Resina de Seemann.** Dissertação (Mestrado em Ciências e Engenharia Metalúrgica e de Materiais) – Programa de Pós-Graduação em Engenharia Metalúrgica e de Materiais. UFRJ; Rio de Janeiro, 2006.

AMORIM JR., W. F. **Processamento de Placa Espessa de Compósito Através de Moldagem por Transferência de Resina. 2007.** Tese (Doutorado em Ciências e Engenharia Metalúrgica e de Materiais) – Programa de Pós-Graduação em Engenharia Metalúrgica e de Materiais. Universidade Federal do Rio de Janeiro, Rio de Janeiro, 2007.

CALADO, V. M. A.; ADVANI, S.G. 1996, Effective average permeability of multi-layer preforms in resin transfer molding, **Compos Sci Technol**, vol. 56, n.5, p. 519–31, 1996.

CHEN, Z.; YE, L.; HONGYUAN, L., 2004, Effective permeabilities of multilayer fabric preforms in liquid composite moulding. **Compos Struct***,* v. 66, n. 1-4, p. 351-357, 2004.

HATTABI, M.; ECHAABI, J.; BENSALAH, O. **Numerical and experimental analysis of the resin transfer molding process.** Korea-Australia Rheology Journal, vol. 20, n. 1, p. 7-14, 2008.

HIRT, C. W.; NICHOLS, B. D. Volume of fluid (VOF) method for the dynamics of free boundaries. **Journal of Computational Physics**, v. 39, n. 1, p. 201–225, 1981.

JINLIAN, H.; YI, L.; Xueming, S. 2004, Study on Void Formation in multi-layer woven fabrics. **Composites:** Part A, v. 35, n. 5, p. 595-603, 2004.

MILANESE, A. C. **Processamento e Caracterização de Compósito Fibra de Sisal/Resina Epóxi via RTM.** Tese (Doutorado em Engenharia Mecânica na área de Materiais). Universidade Estadual Paulista, Guaratinguetá, 2012.

NAIK, N.K.; SIRISHA, M.; INANI, A. Permeability characterization of polymer matrix composites RTM/VARTM. **Progress in Aerospace Sciences**, v. 65, p. 22-40, 2014.

OLIVEIRA, C. P. **Modelagem Numérica do Transporte de Resina em um Meio Poroso Aplicado ao Processo de RTM.** 2010. Dissertação (Mestrado em Modelagem Computacional) – Programa de Pós Graduação em Modelagem Computacional. Universidade Federal do Rio Grande, Rio Grande, 2010.

PHELAN, F. R. Simulation of the injection process in resin transfer molding. **Polymer Composites**, v. 18, n. 4, p. 460-476, 1997.

RIBEIRO, G. G., SOUZA, J. A.; AMICO, S. C. **Modelagem Numérica do Transporte de Resina no Interior de Moldes Através do Aplicativo Fluent**. In XIV Congresso Nacional de Estudantes de Engenharia Mecânica – *CREEM*, FEMEC/UFU, Uberlândia – MG, 2007.

SCHMIDT, T. M.; GOSS, T. M.; LEKAKOU, C.; AMICO, S. C. **Evalution of the permeability of hybrid fibrous reinforcements as a function of the stacking sequence in resin transfer molding (RMT).** In: International Conference on Advanced Materials and Composites (ICAMC 2007), Thiruvananthapuram, India, p. 82-89, 2007.

SCHMIDT, T. M.; GOSS, T. M.; ORNAGHI JR., S. C.; AMICO, S.C. **Determinação da permeabilidade de reforços fibrosos no processo de moldagem por transferência de resina.** IV Congresso Brasileiro de Carbono, 2007.

SILVA, H. S. P. **Desenvolvimento de Compósitos Poliméricos com Fibras de Curauá e Híbridos com Fibras de Vidro.** Dissertação (Mestrado em Engenharia) – Programa de Pós-Graduação em Engenharia de Minas, Metalúrgica e de Materiais – PPGEM. Universidade Federal do Rio Grande do Sul, Porto Alegre, 2010.

SONG, Y. S.; YOUN, J. R. Flow advancement through multi-layered preform with sandwich structure. **Composites:** Part A, v. 38, p. 1082–1088, 2007.

SOUZA, J. A. **Implementação de um Método de Volumes Finitos com Sistema de Coordenadas Locais para a Solução Acoplada das Equações de Navier-Stokes.**  Dissertação (Mestrado em Engenharia) - Curso de Pós-Graduação em Engenharia Mecânica. Universidade de Santa Catarina, Florianópolis, 2000.

SOUZA, J. A.; ISOLDI, L. A.; SANTOS, E. D.; OLIVEIRA, C. P.; AMICO, S. C. **A Numerical Methodology for Permeability Determination of Reinforcements for Polymeric Composites.** 14<sup>th</sup> Brazilian Congress of Thermal Sciences and Engineering. Rio de Janeiro, RJ, Brazil, p. 18-22, november 2012.

VIEIRA, C. A. B. **Avaliação de Métodos de Fabricação de Mantas Híbridas de Fibras Curtas de Vidro e Sisal em Compósitos Poliméricos.** Dissertação (Mestrado em Ciência e Engenharia de Materiais) – Programa de Pós-Graduação em Materiais. Universidade de Caxias do Sul; Caxias do Sul, 2008.